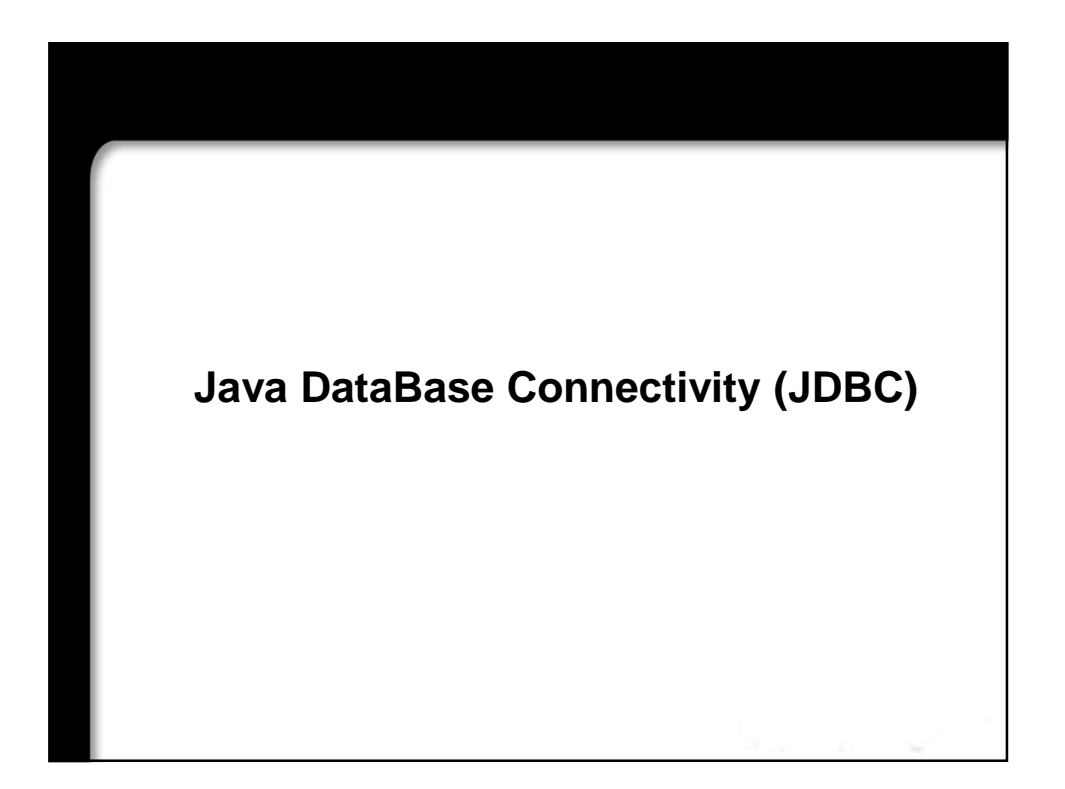

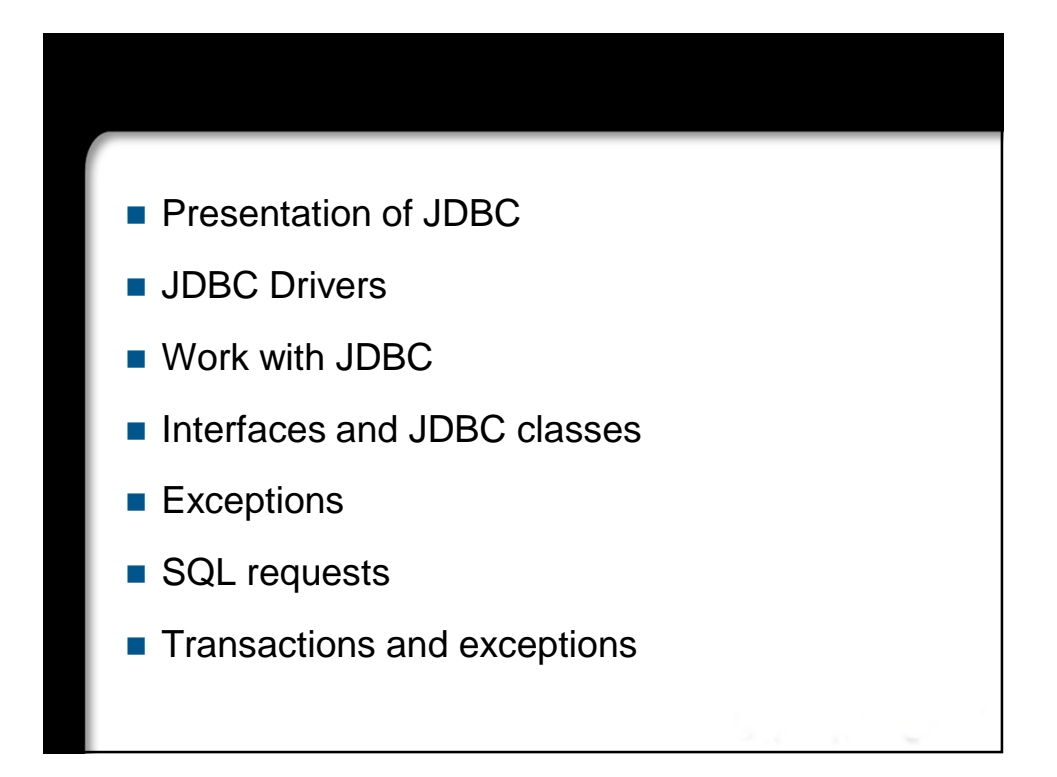

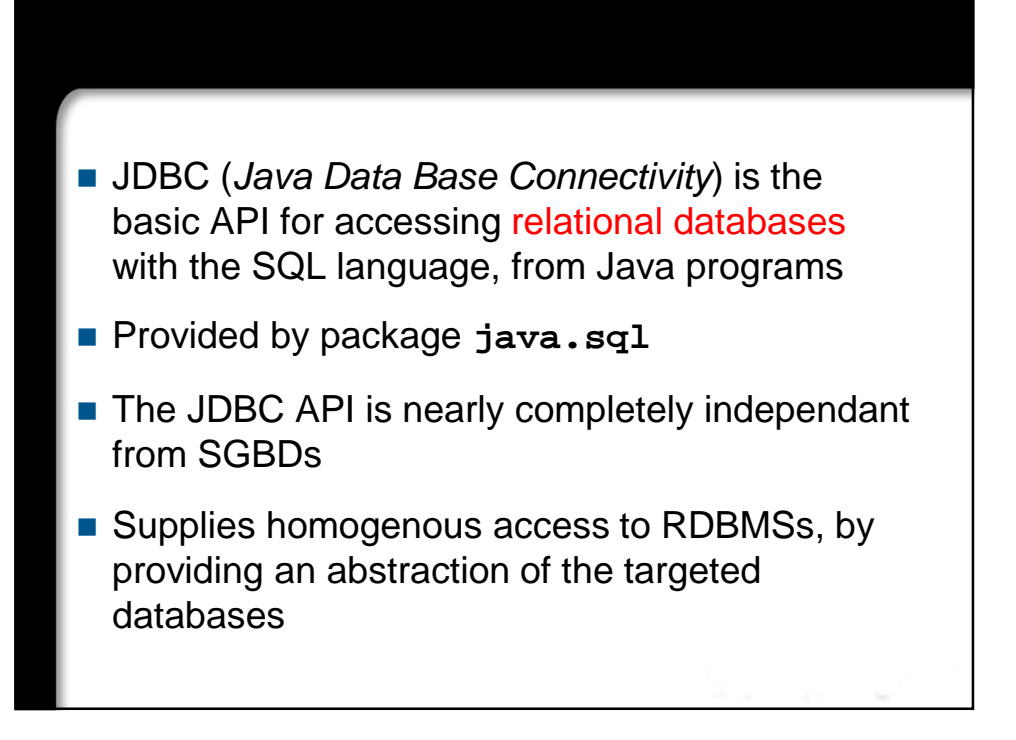

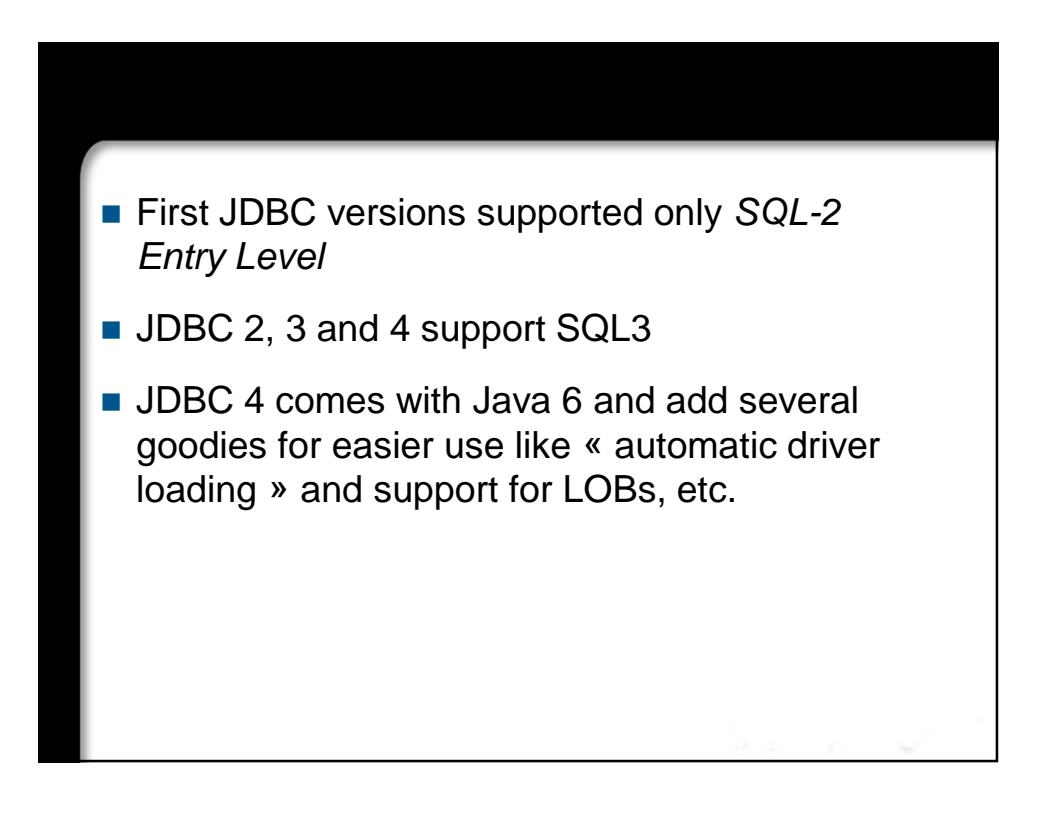

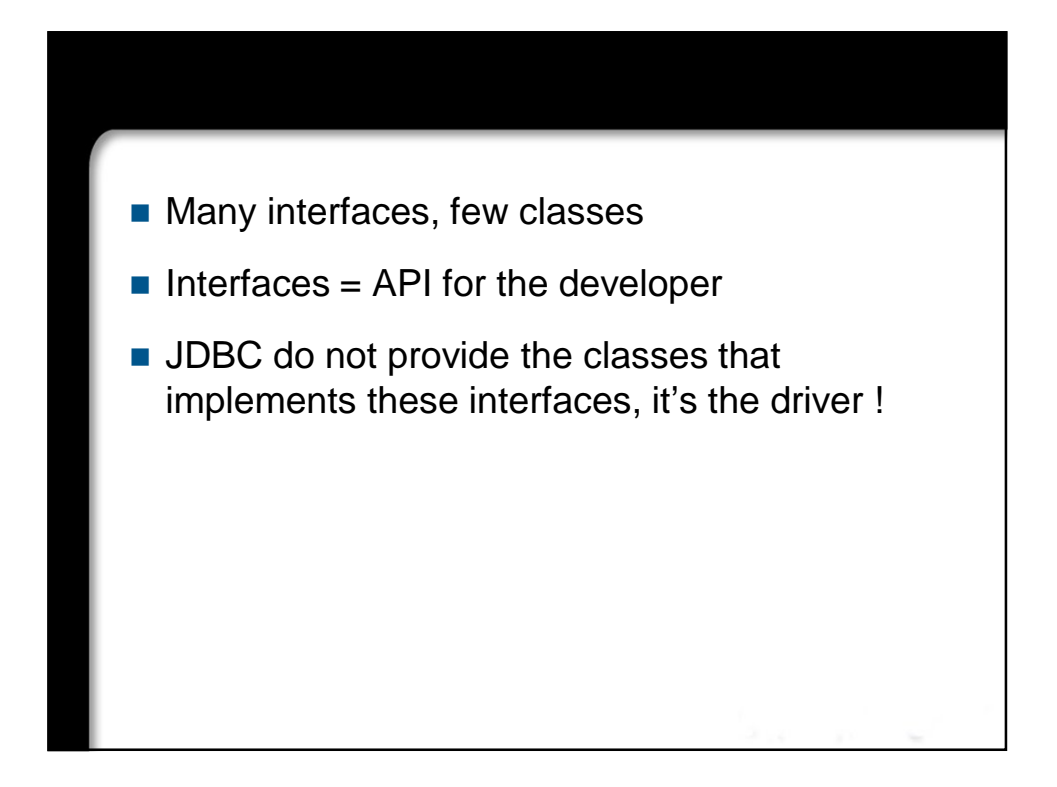

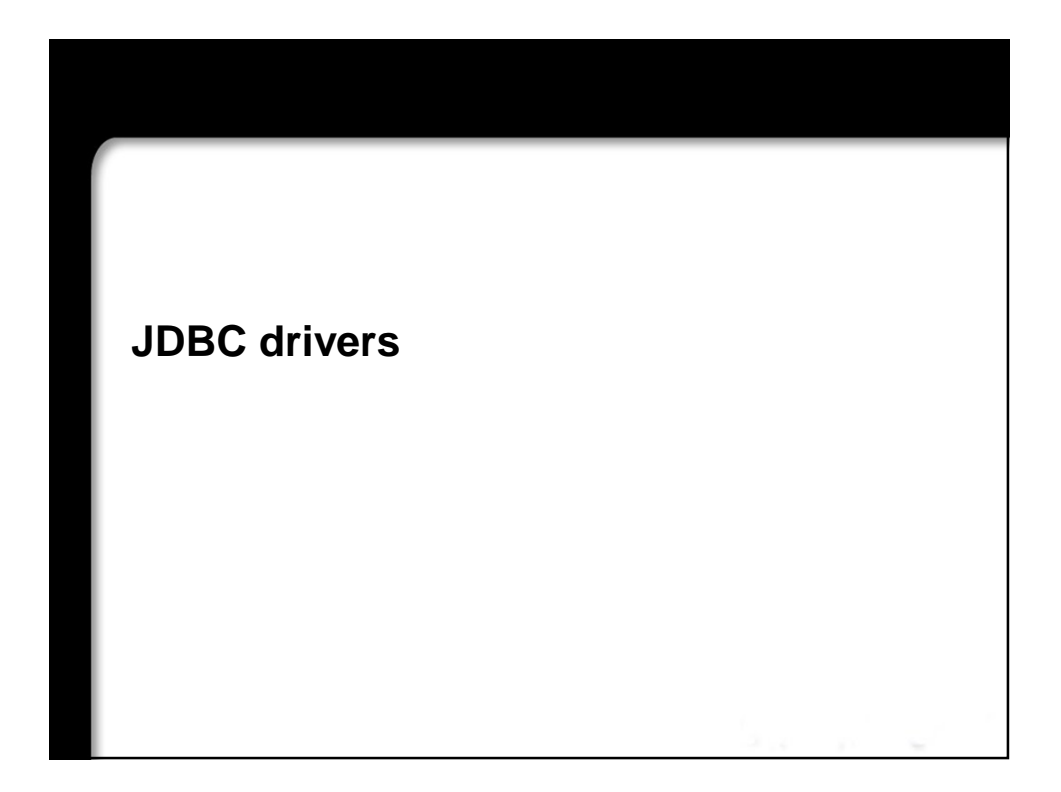

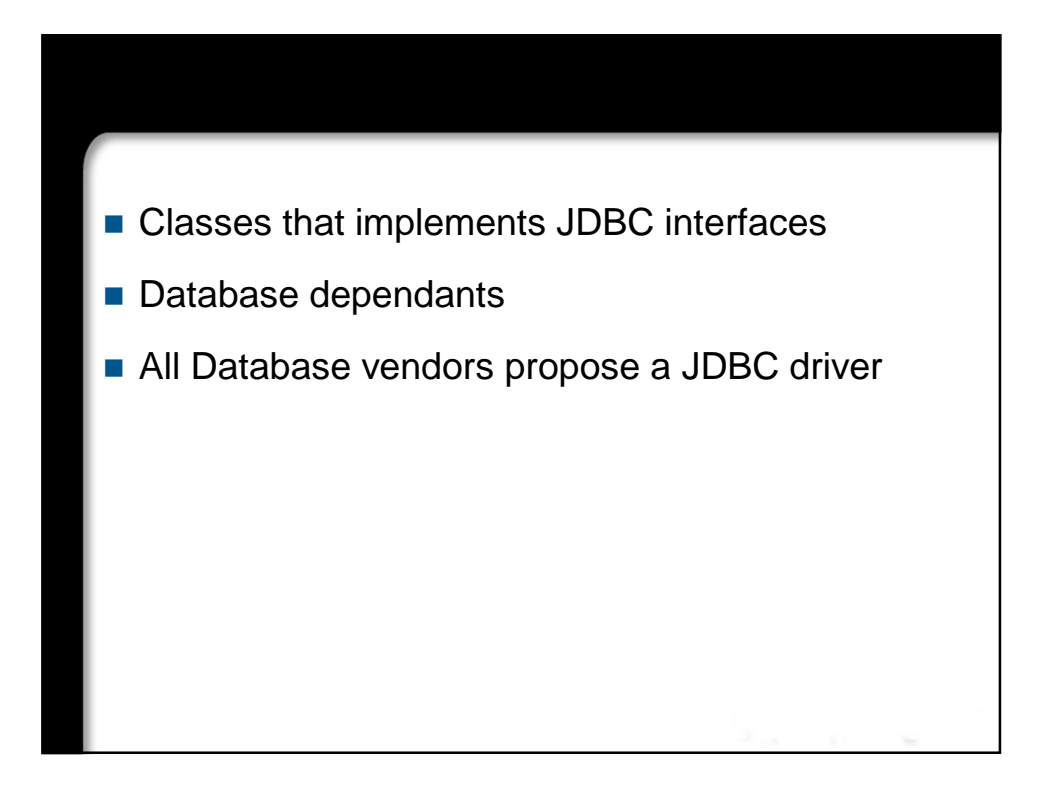

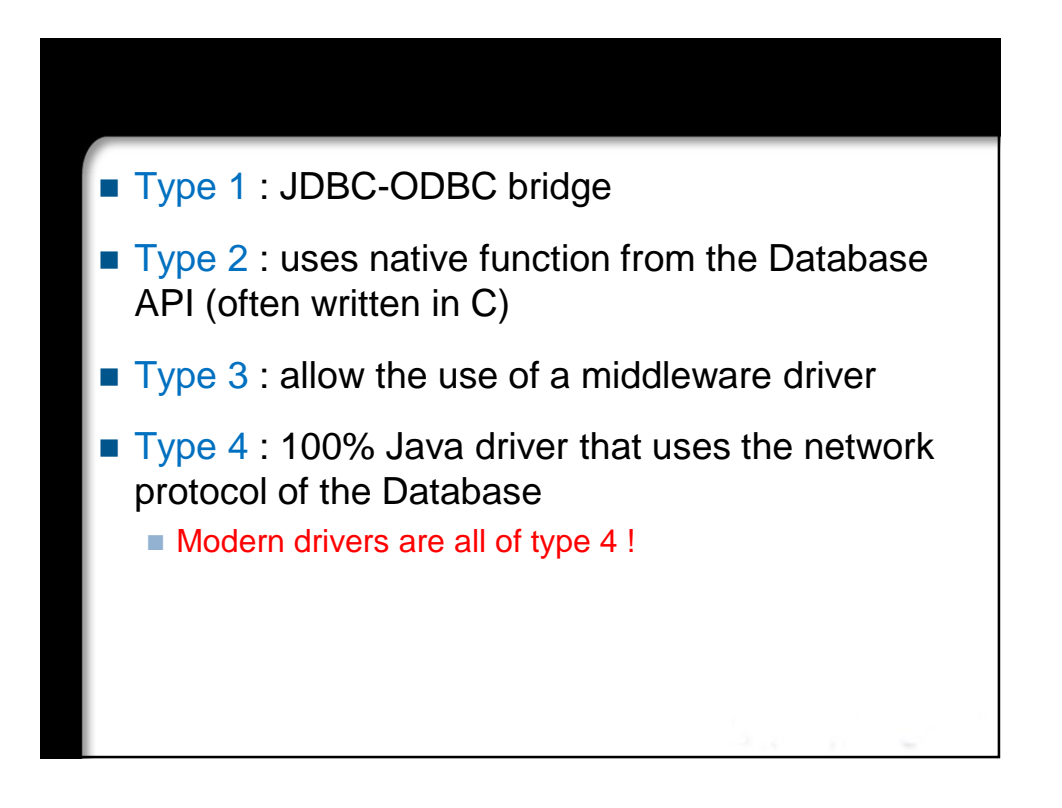

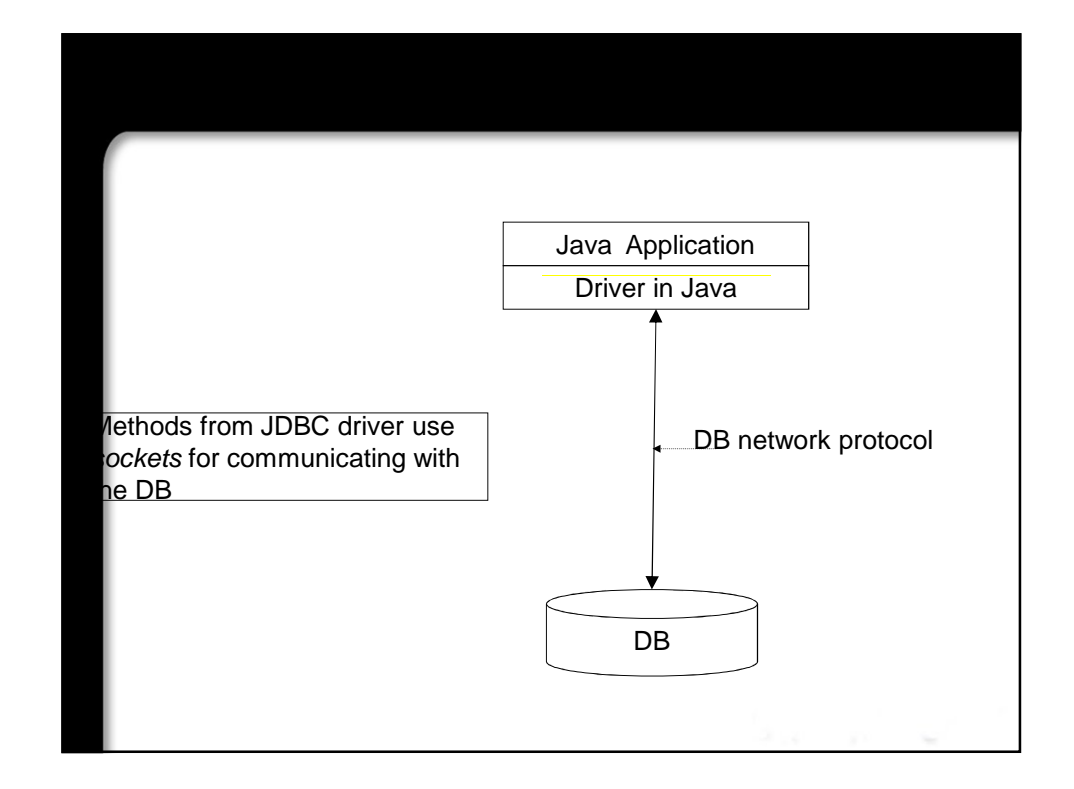

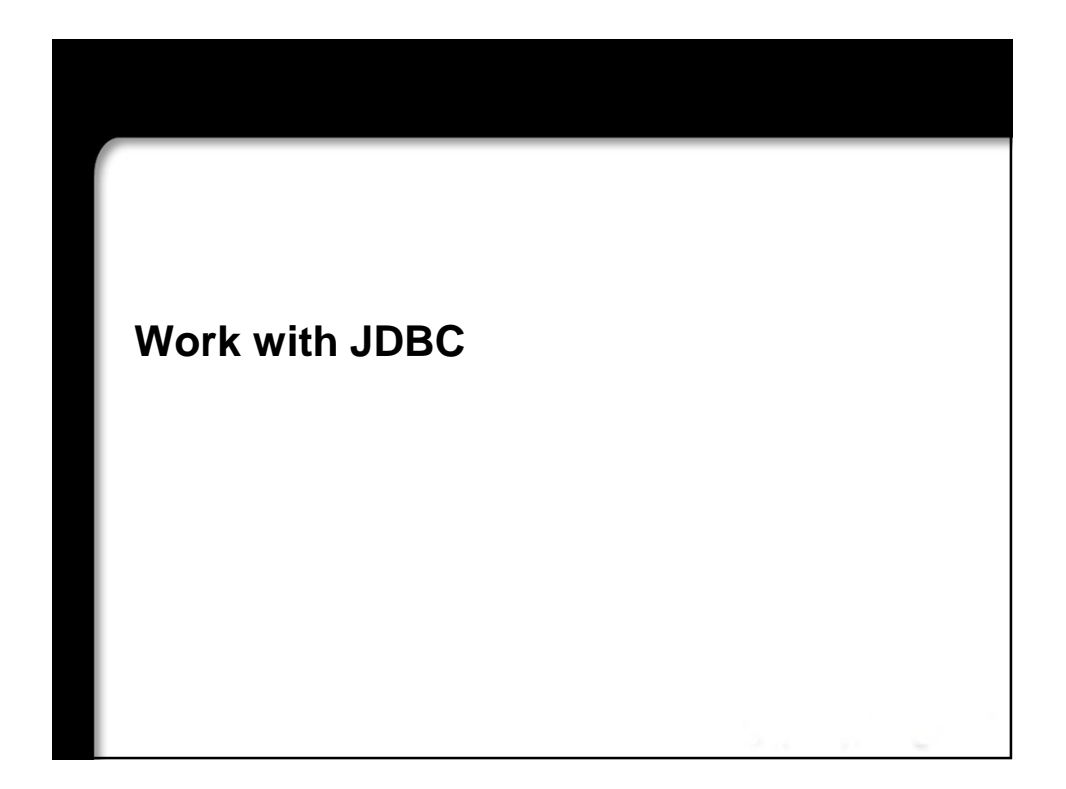

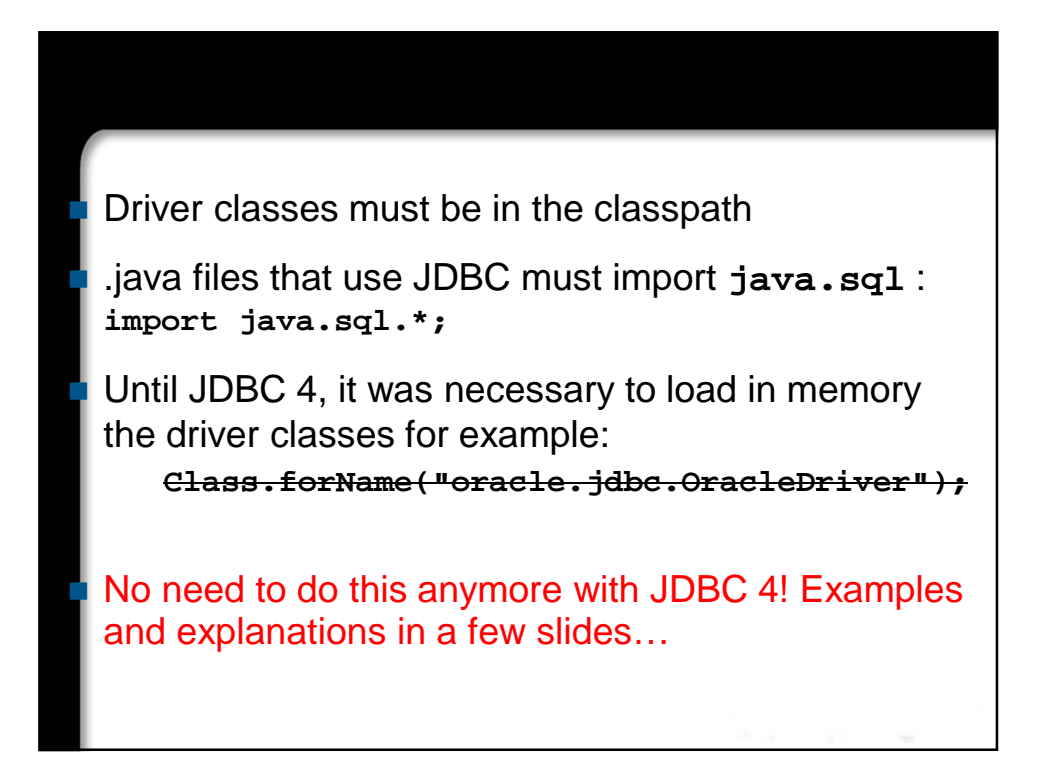

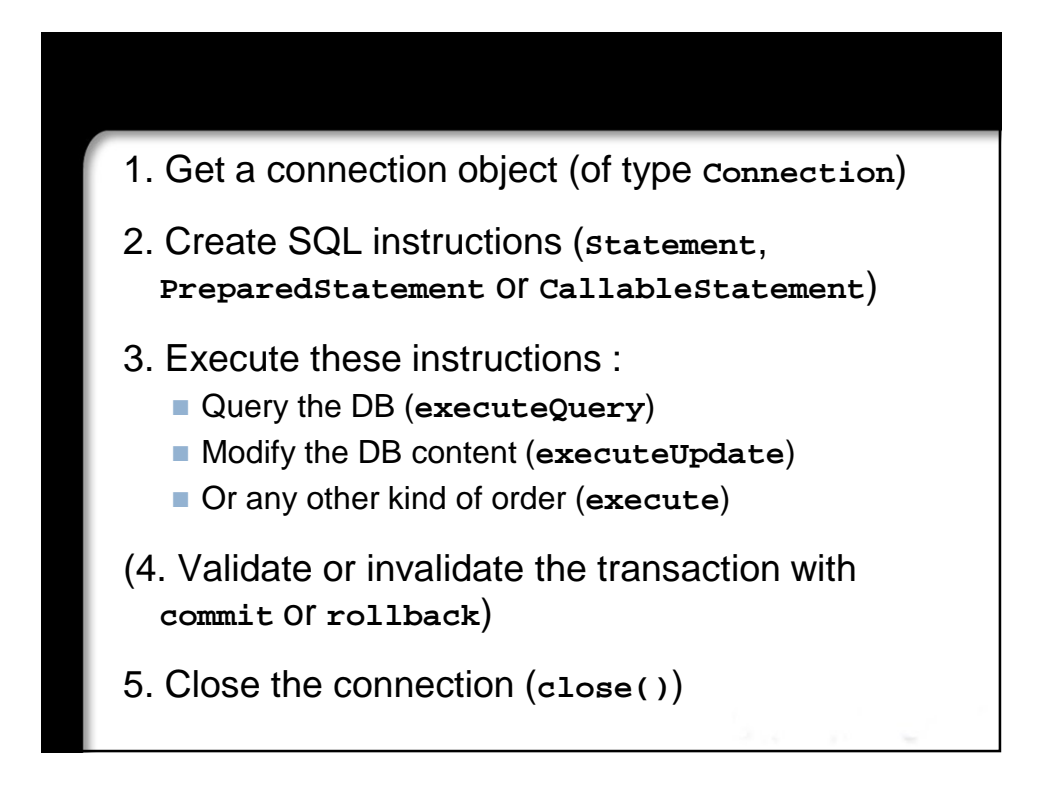

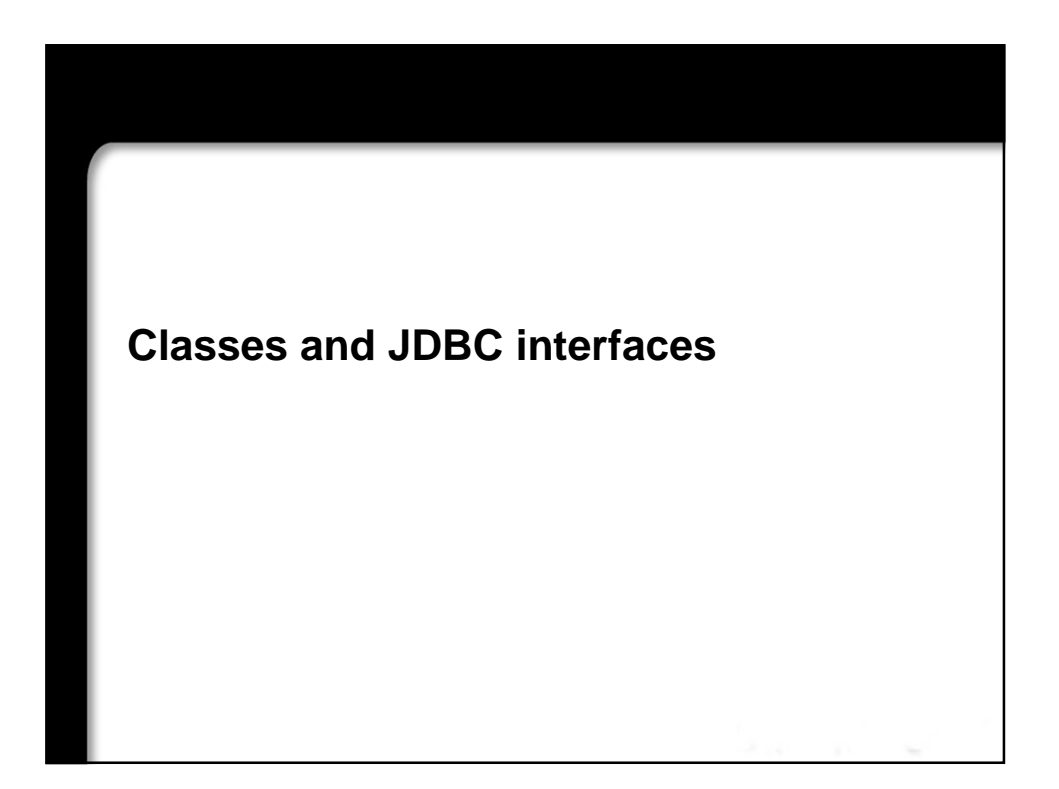

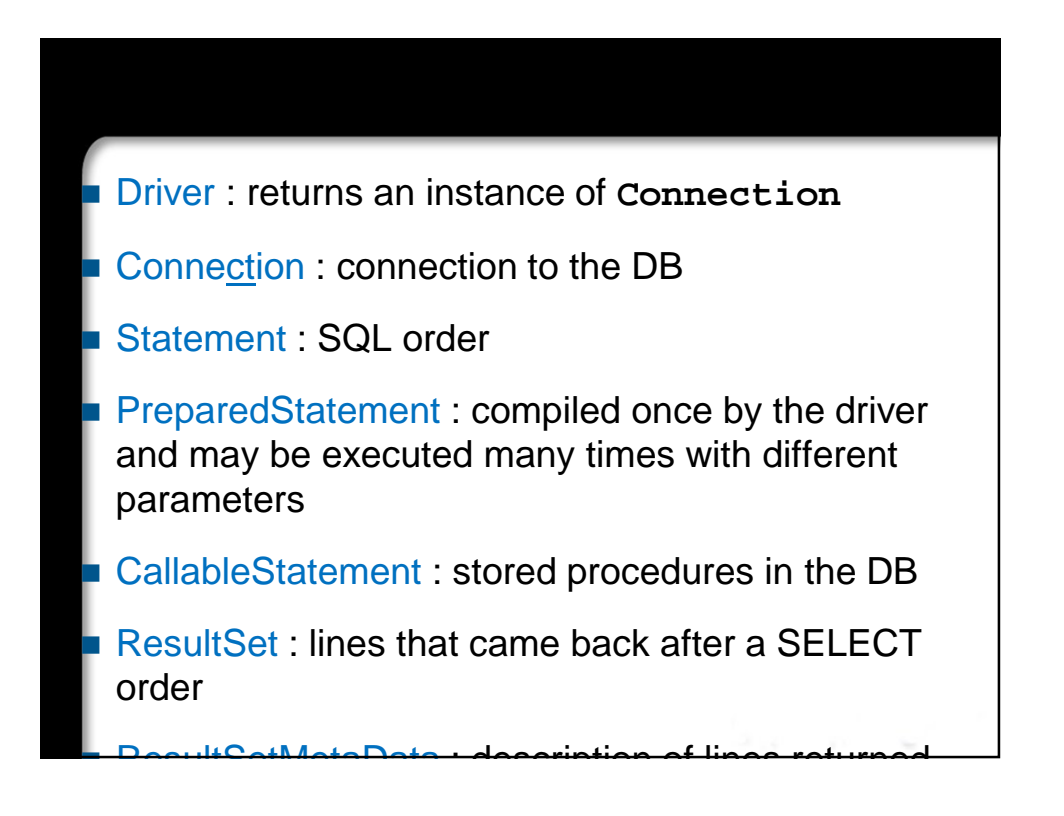

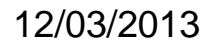

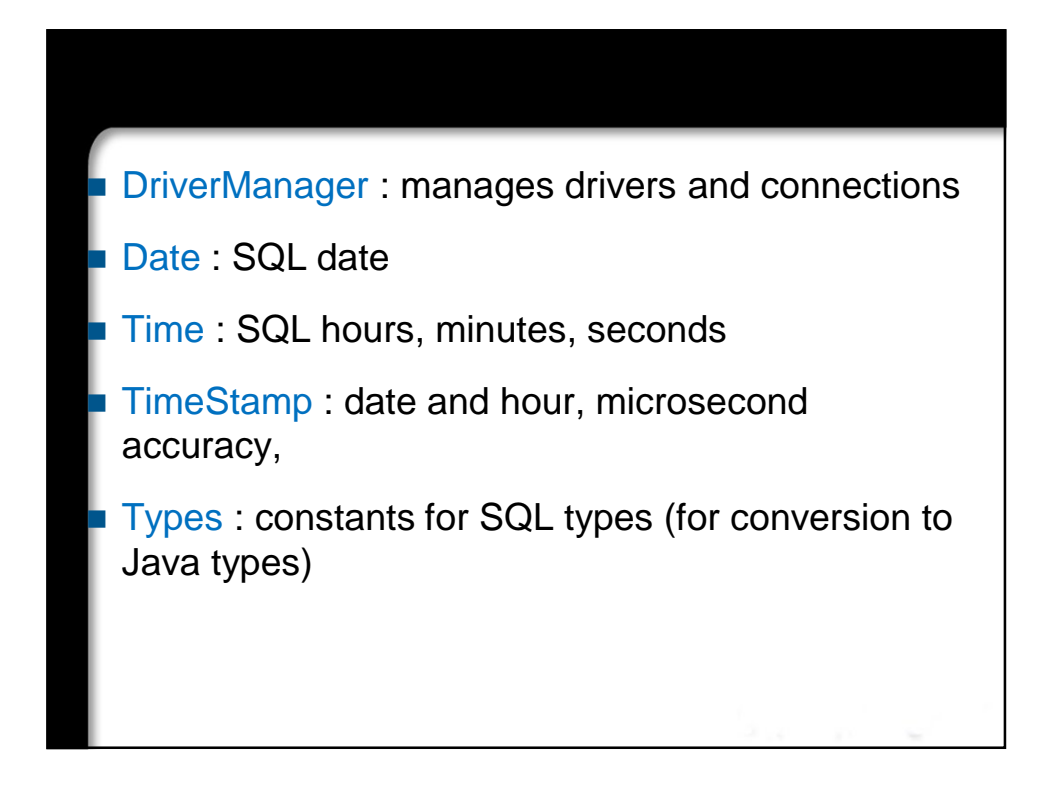

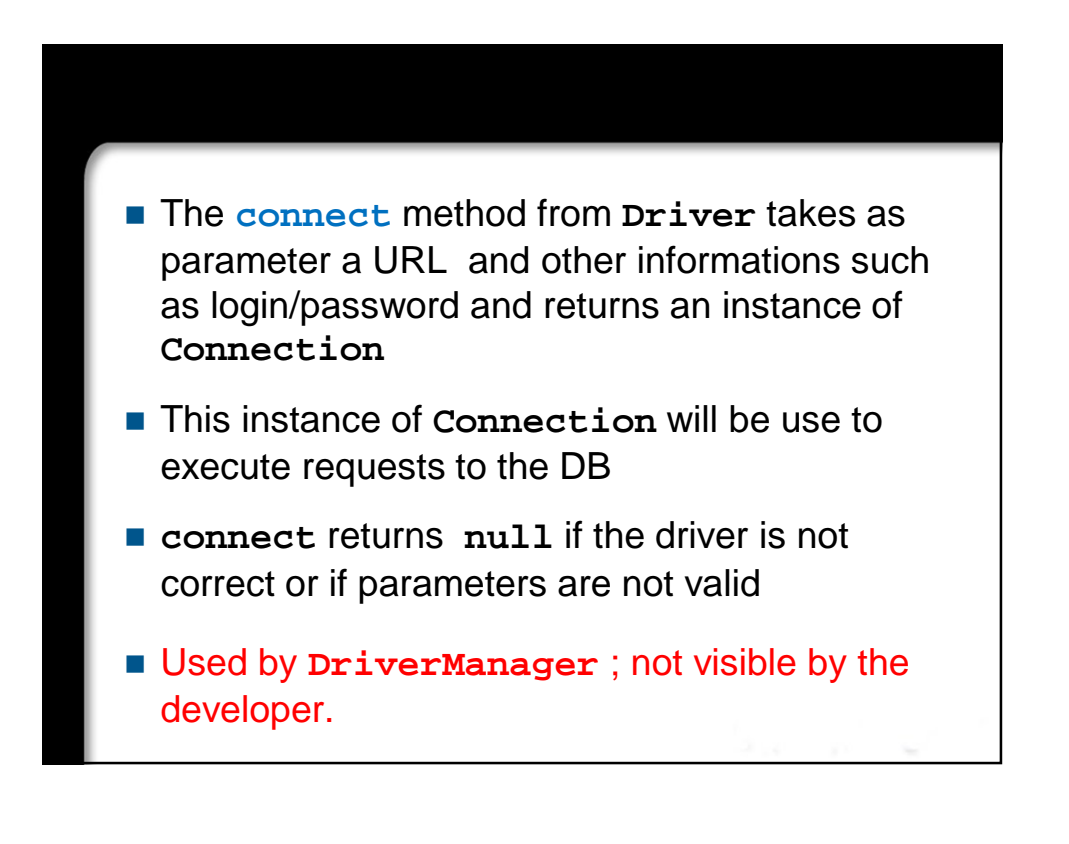

 A URL for a database looks like this: jdbc:subprotocol:databaseName

Example:

jdbc:oracle:thin:@sirocco.unice.fr:1521:INFO

- oracle:thin is a subprotocol (driver « thin » ; Oracle provides also another heavier driver)
- @sirocco.unice.fr:1521:INFO designs the INFO database located on a server named sirocco that runs an oracle DB on port 1521

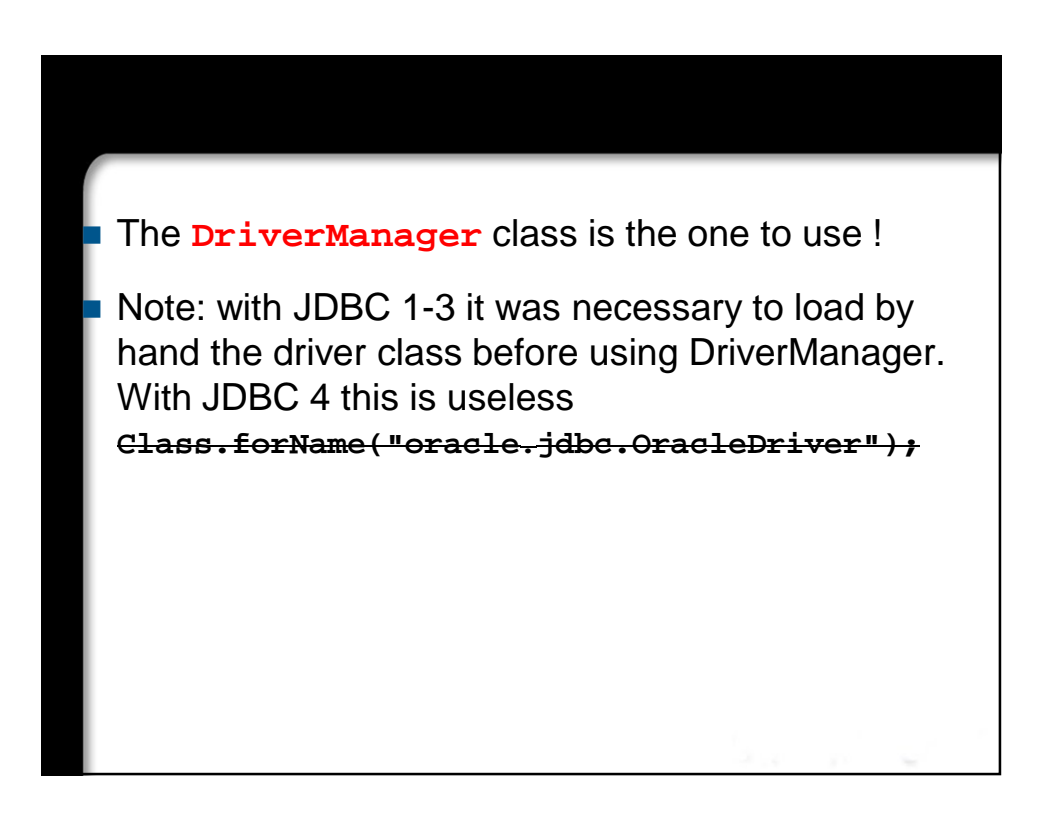

 Ask the DriverManager class through its static method getConnection(): **String url = "jdbc:oracle:thin:@sirocco.unice.fr:1521:INFO"; Connection conn = DriverManager.getConnection(url, "toto", "pass"); The DriverManager** class tries all drivers registered in the classpath until one gives a response that is not null.

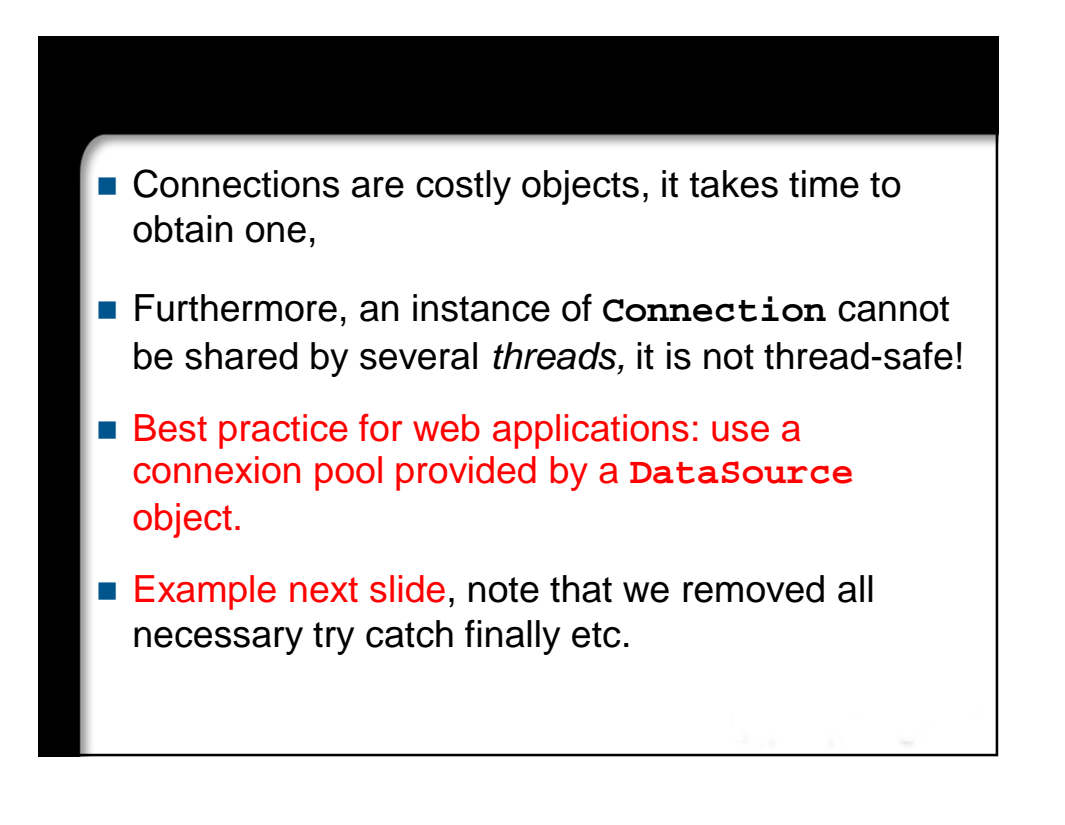

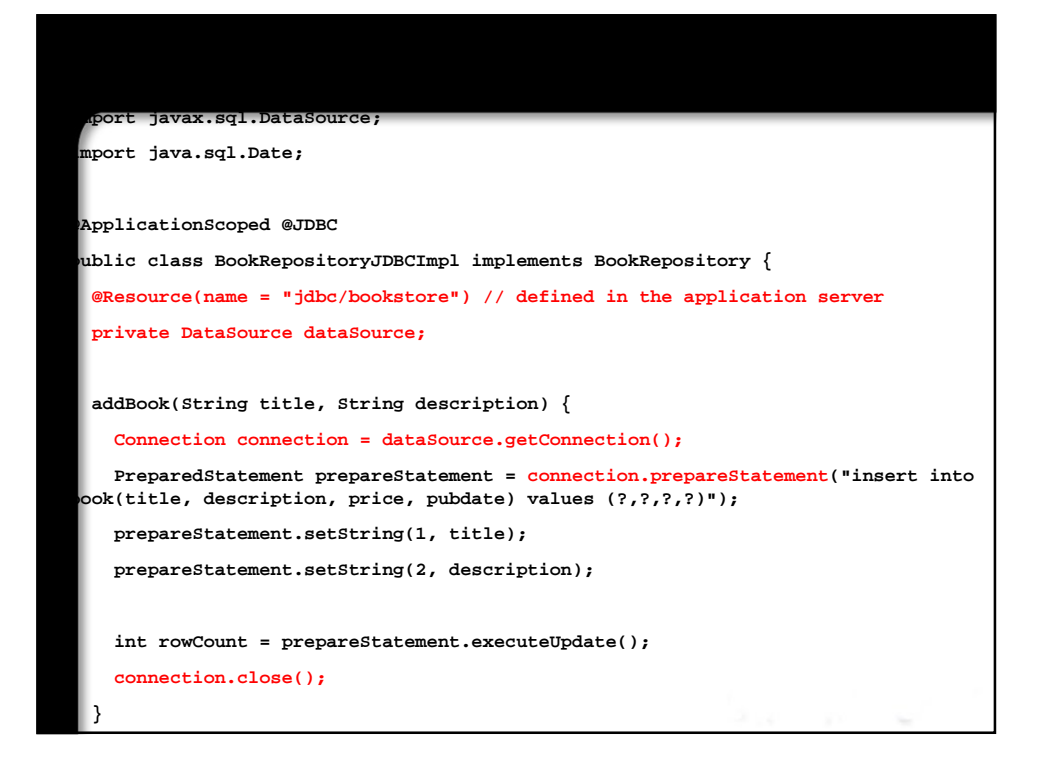

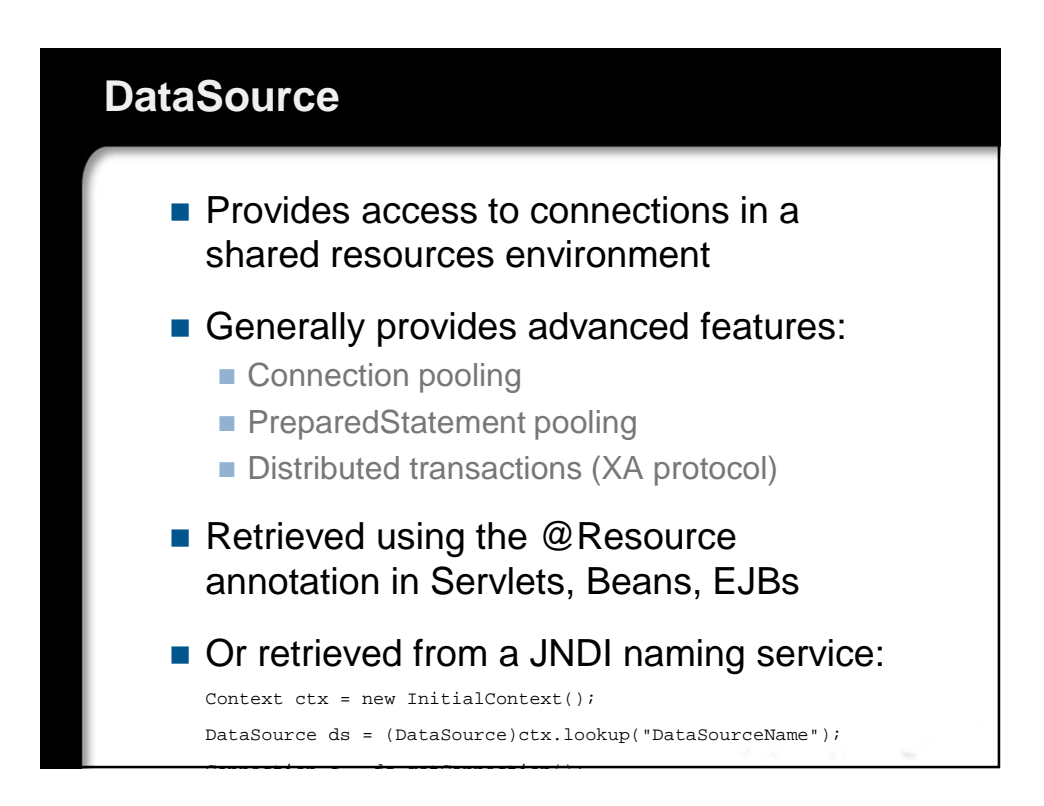

## Cours EJB/J2EE Copyright Michel Buffa

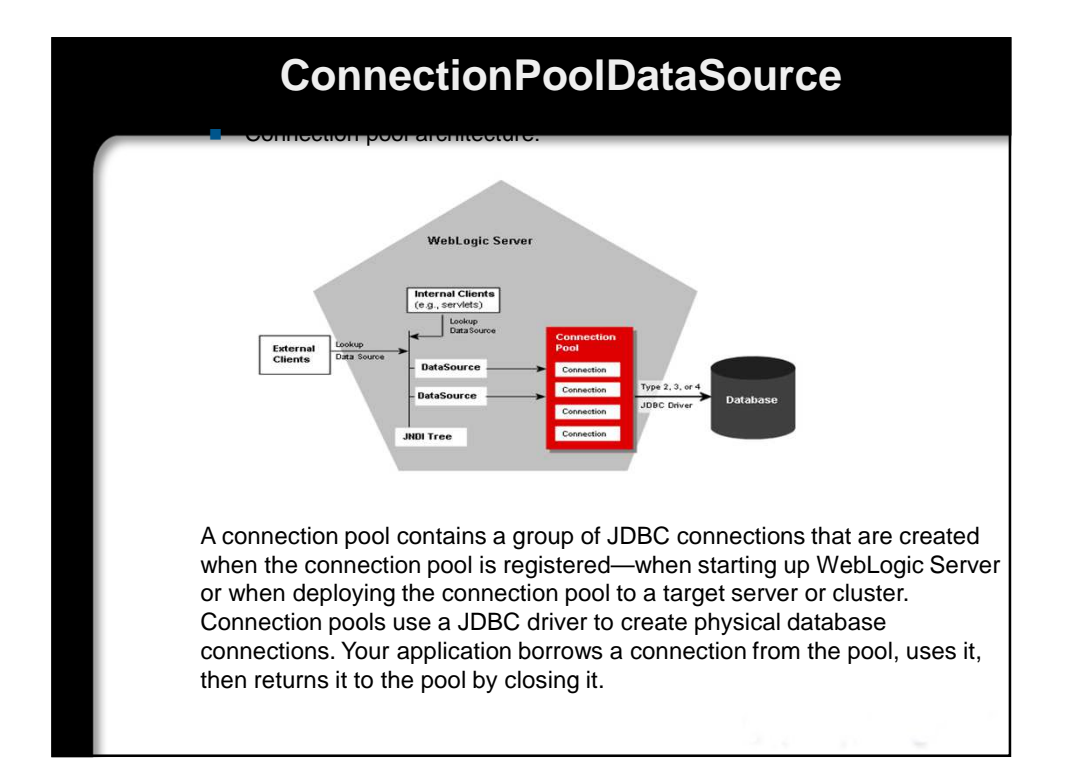

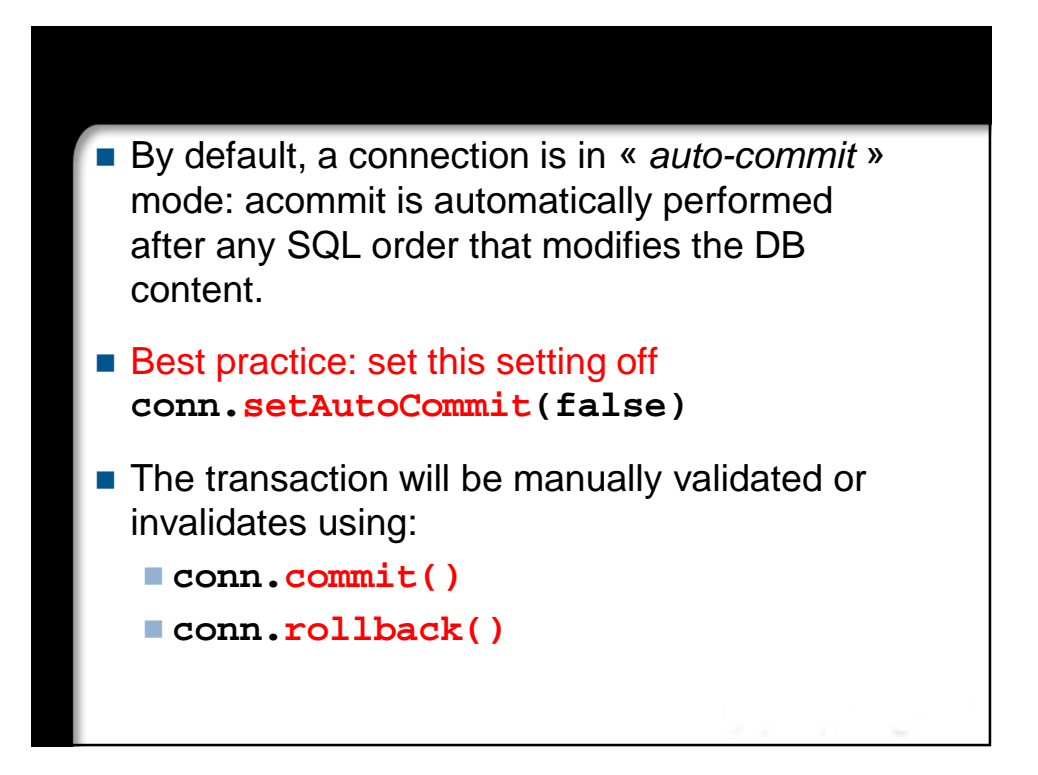

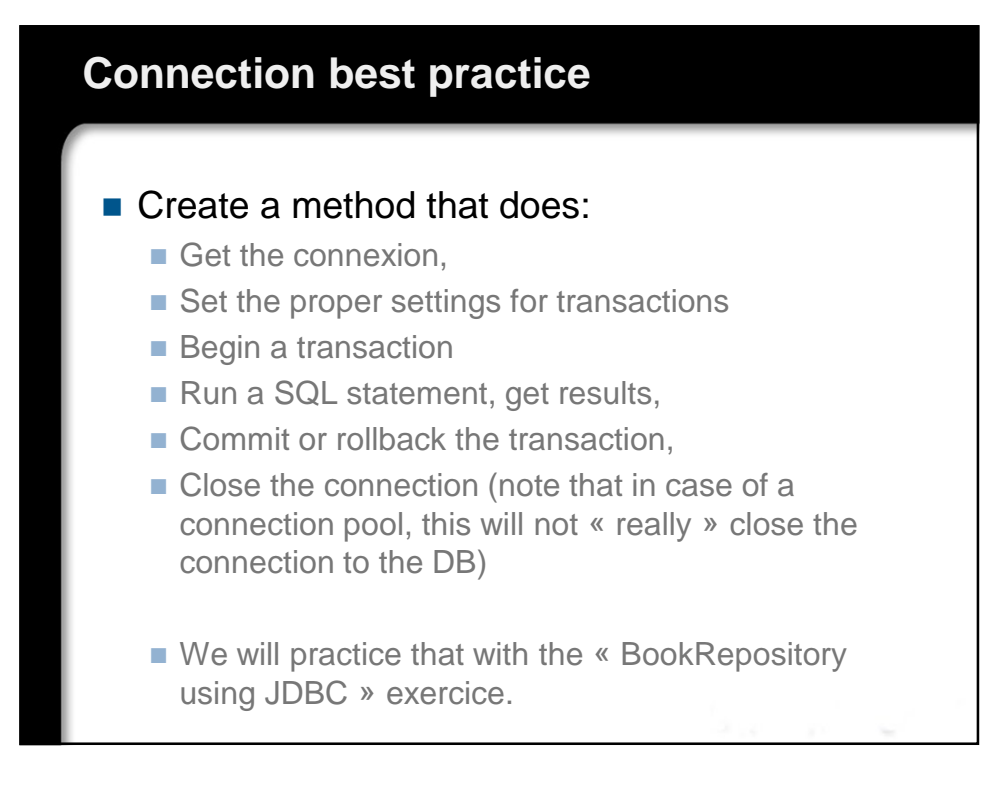

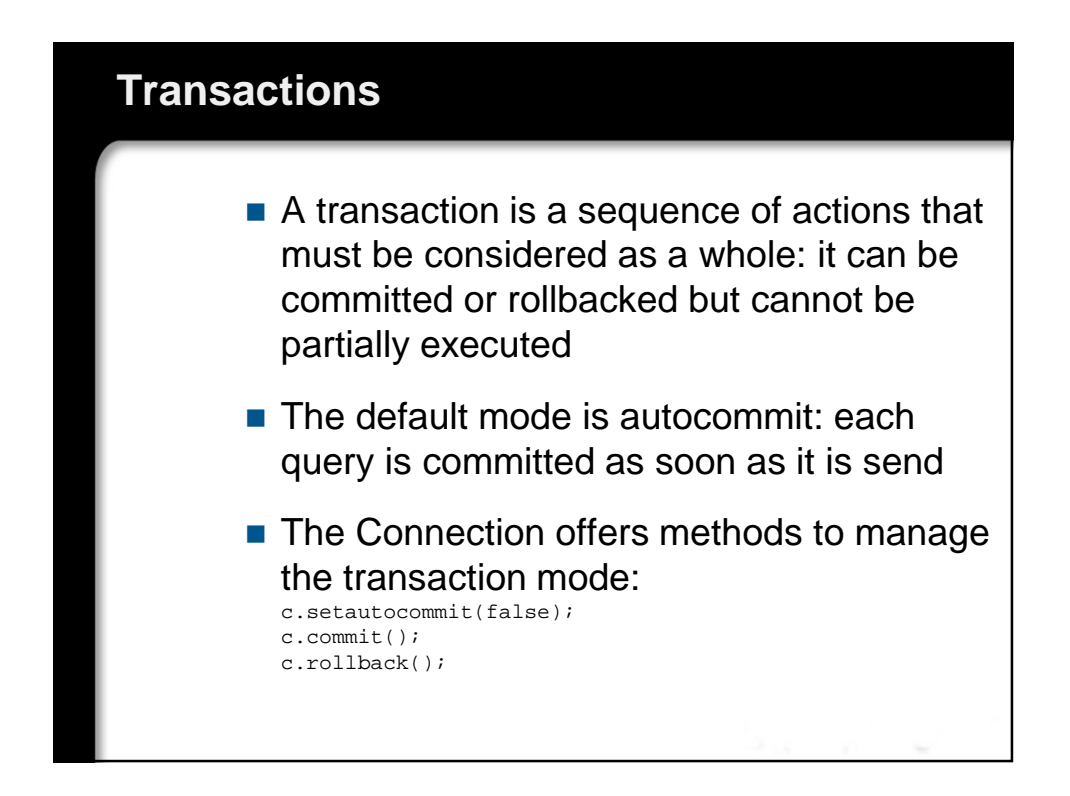

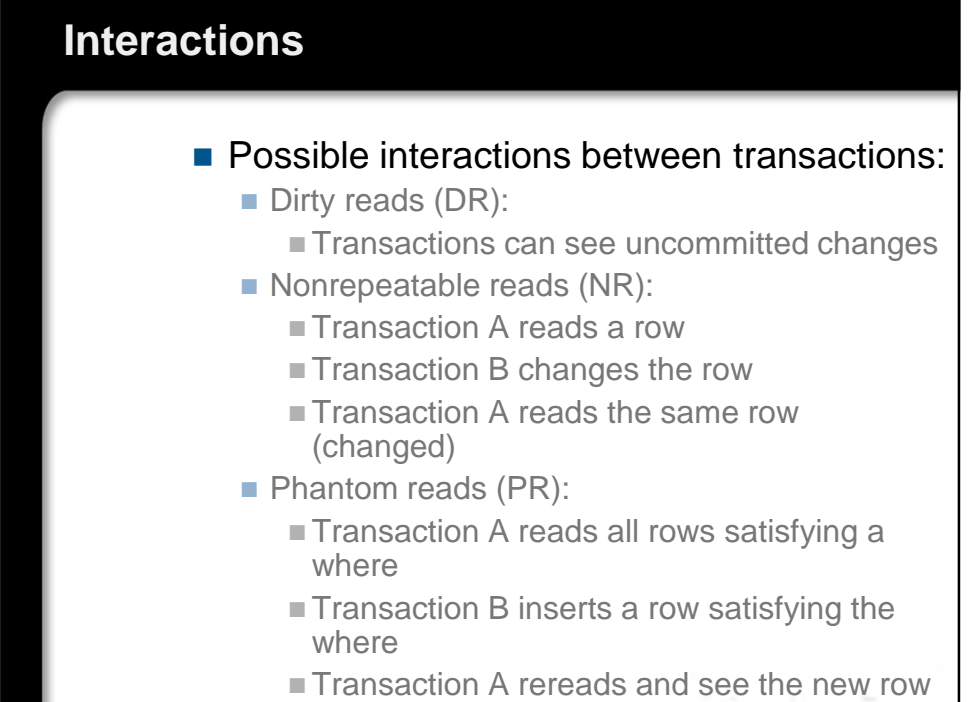

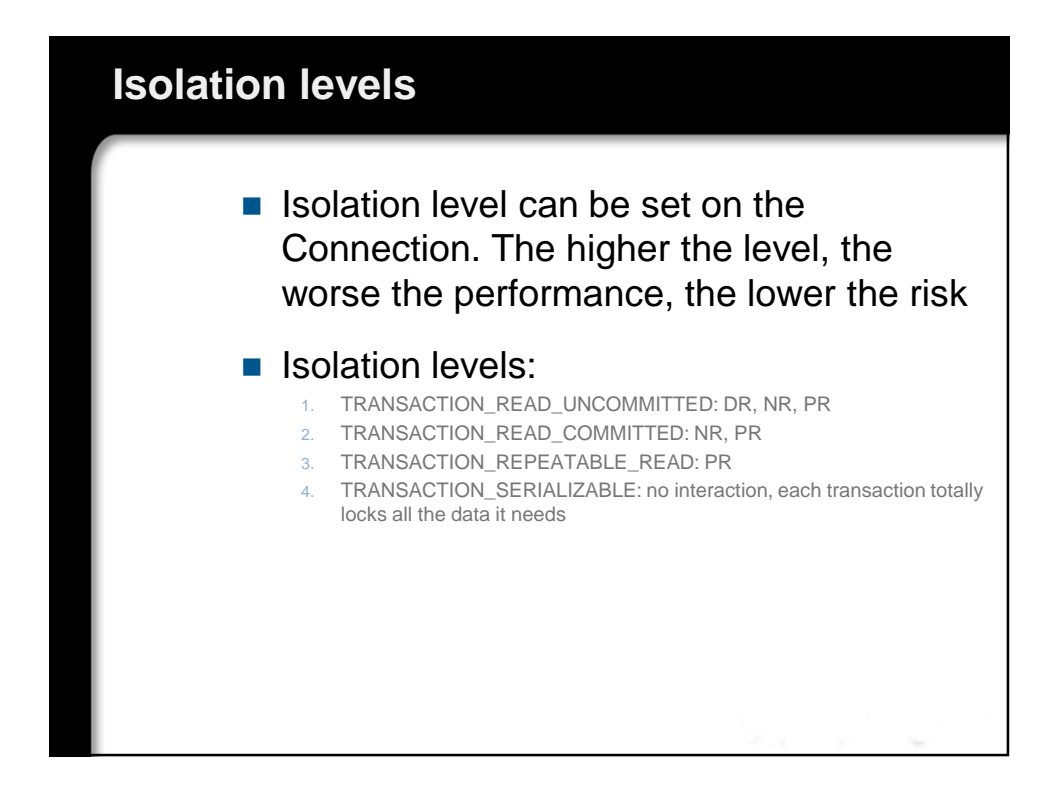

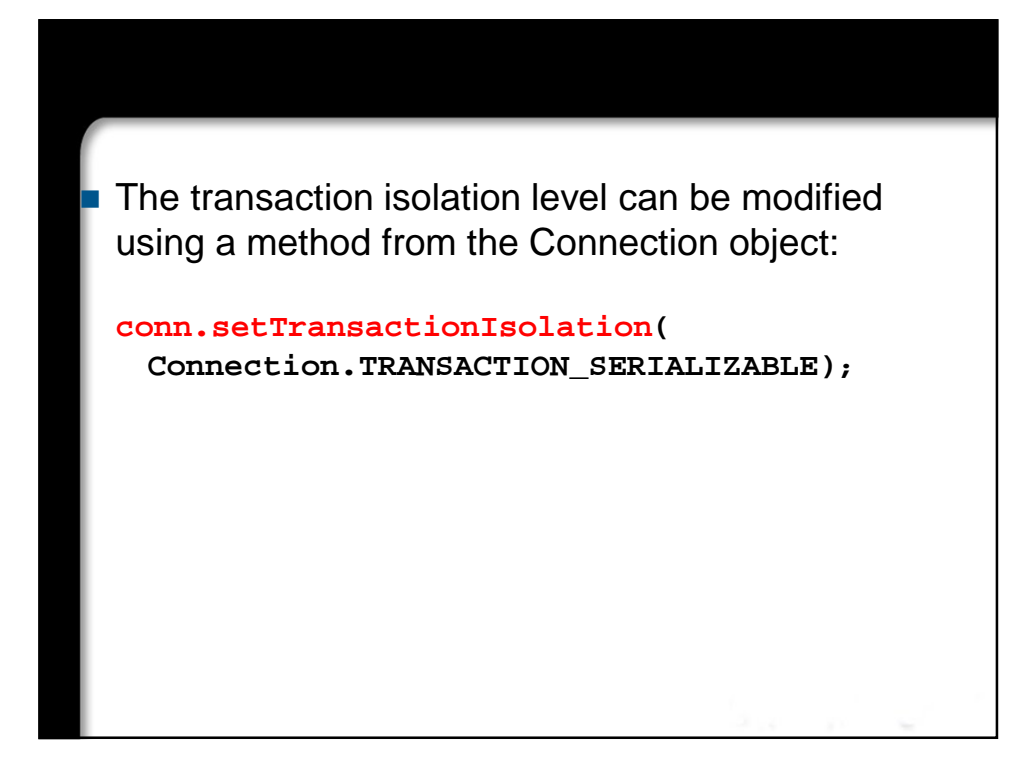

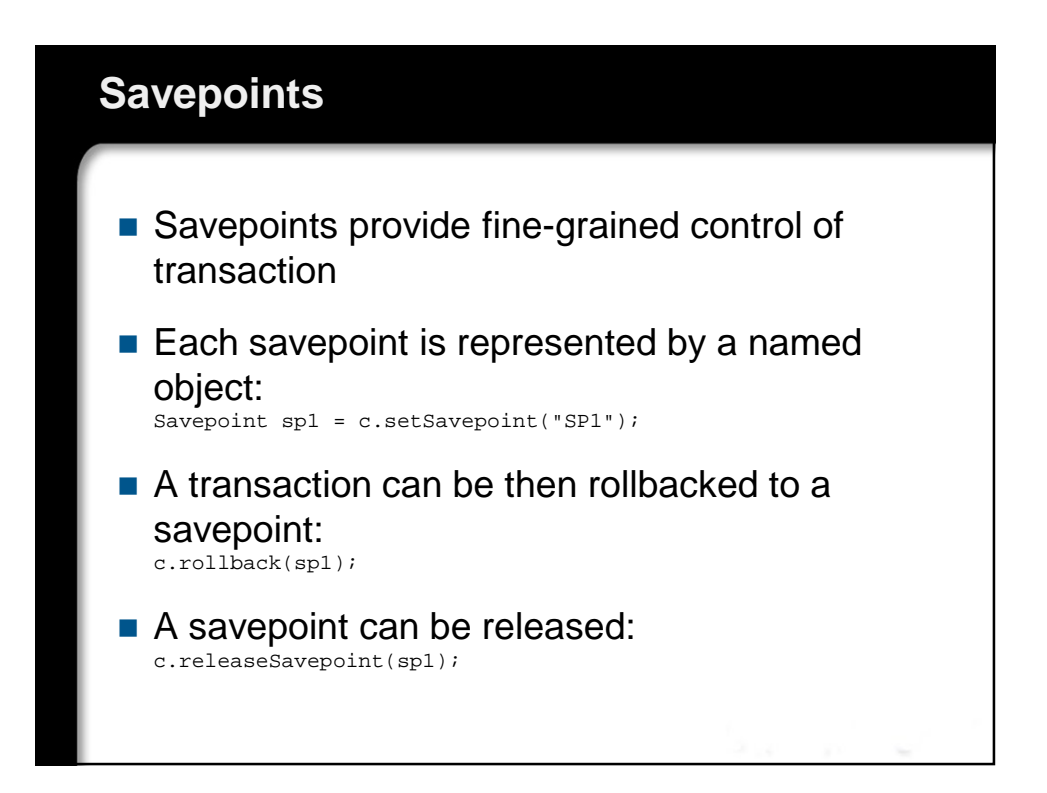

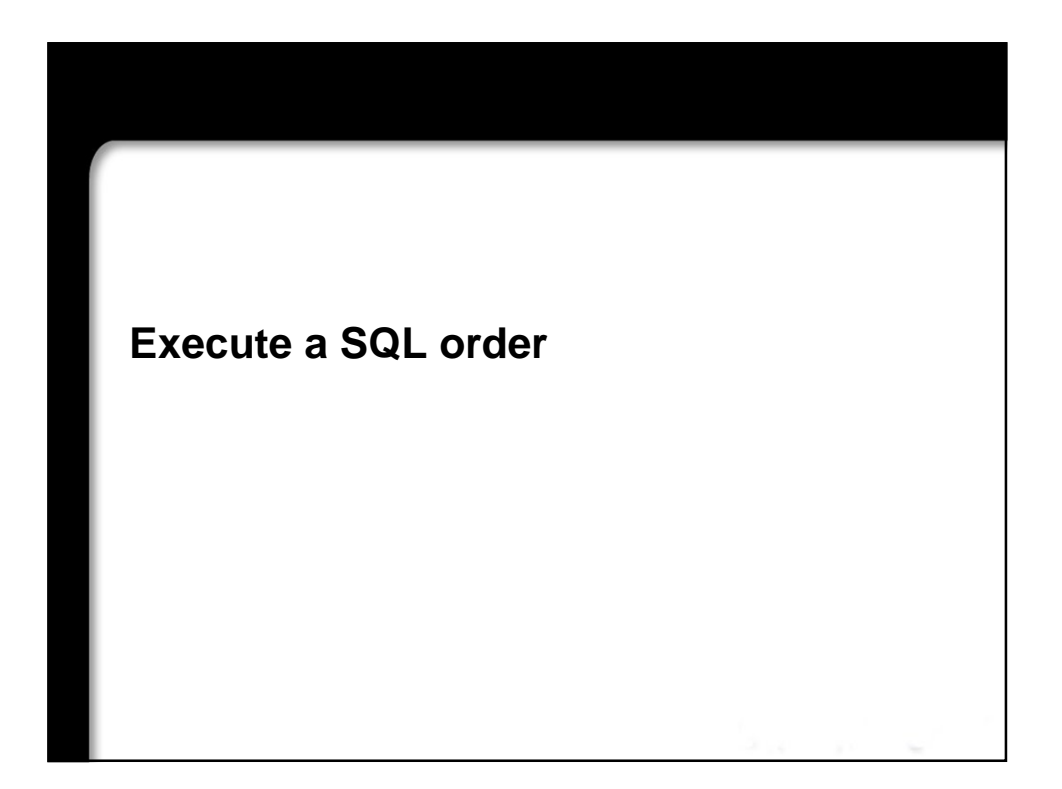

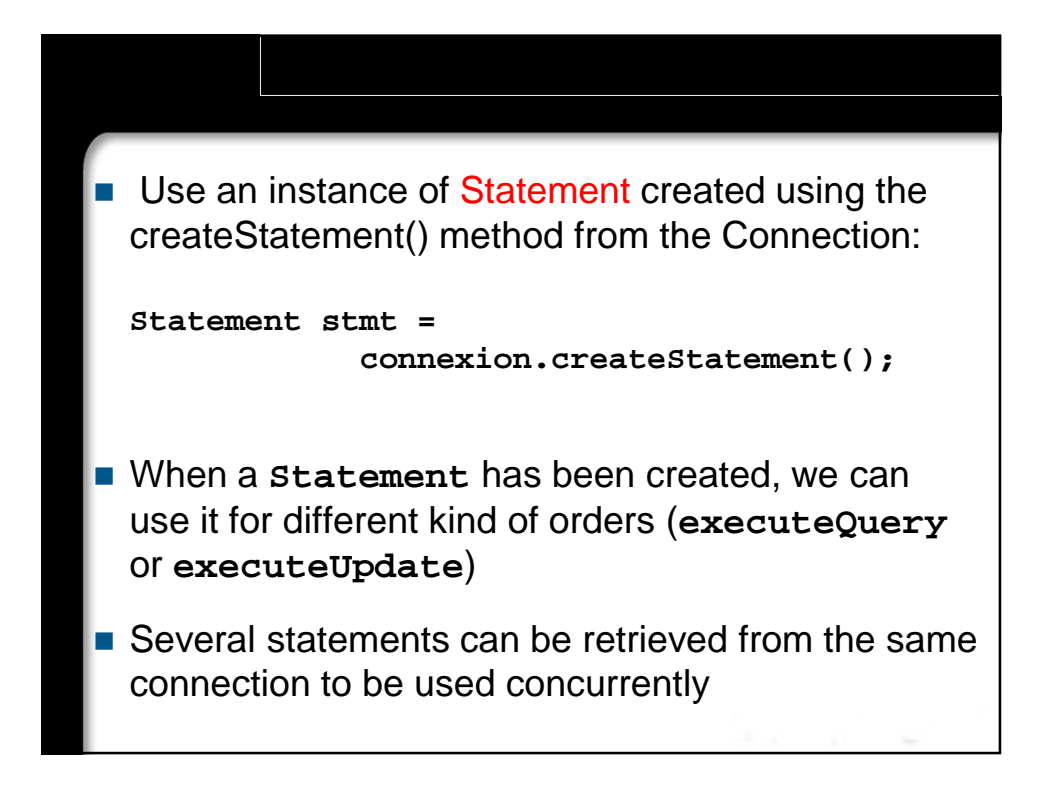

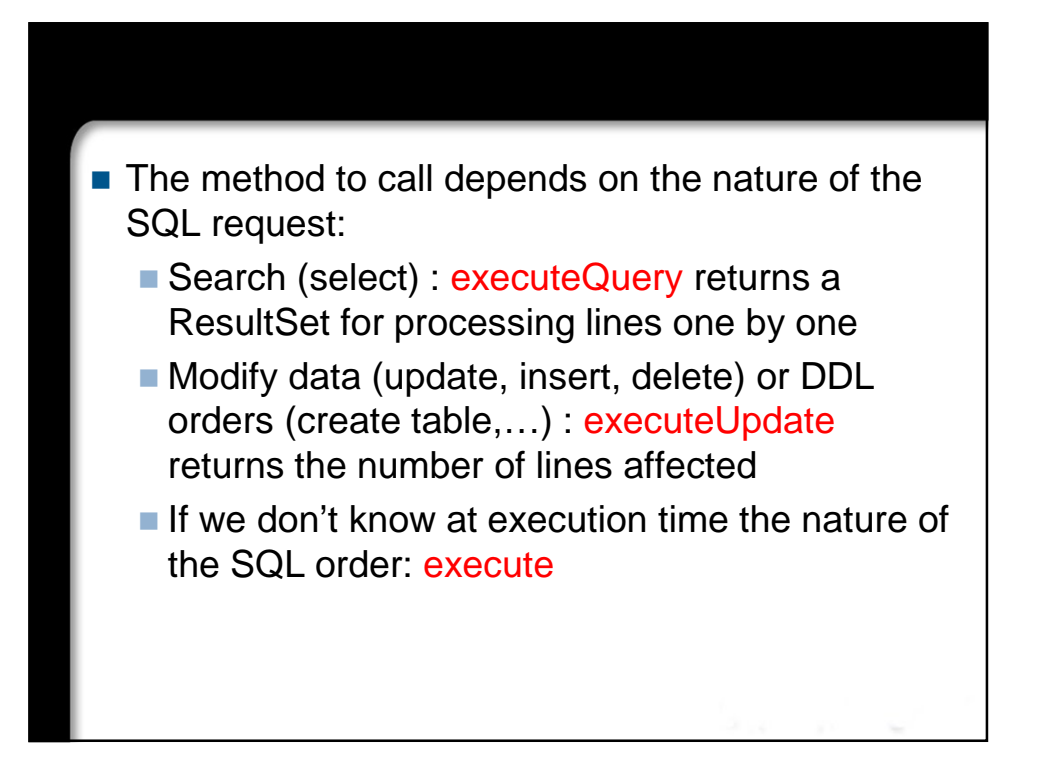

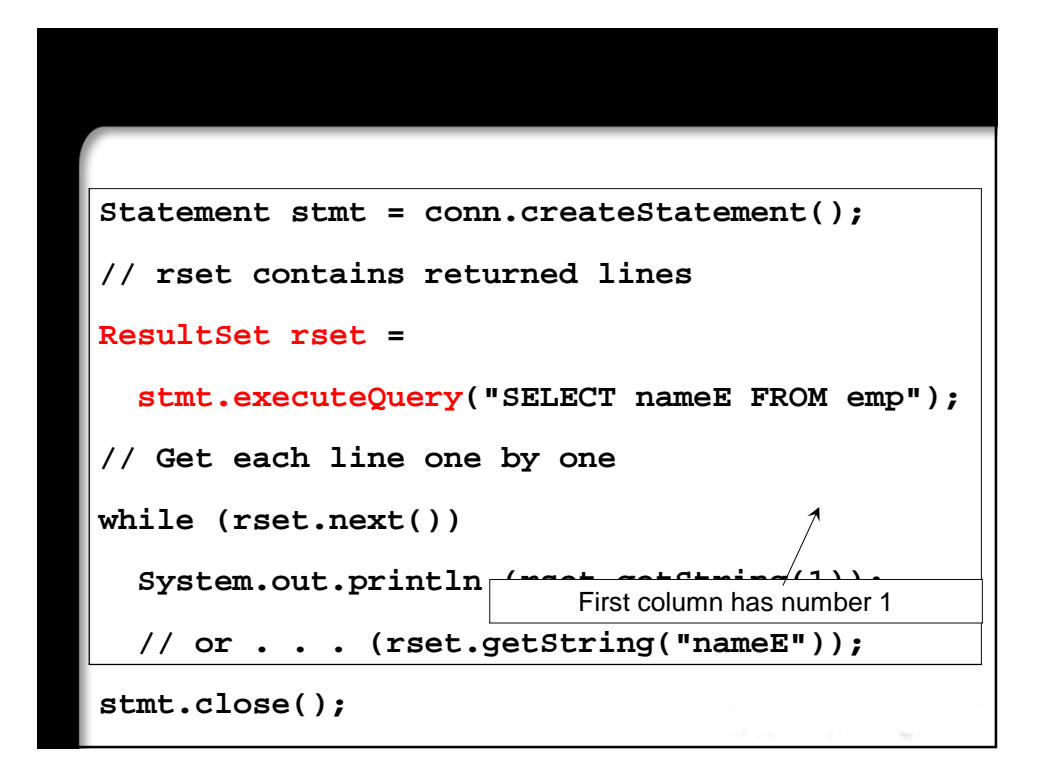

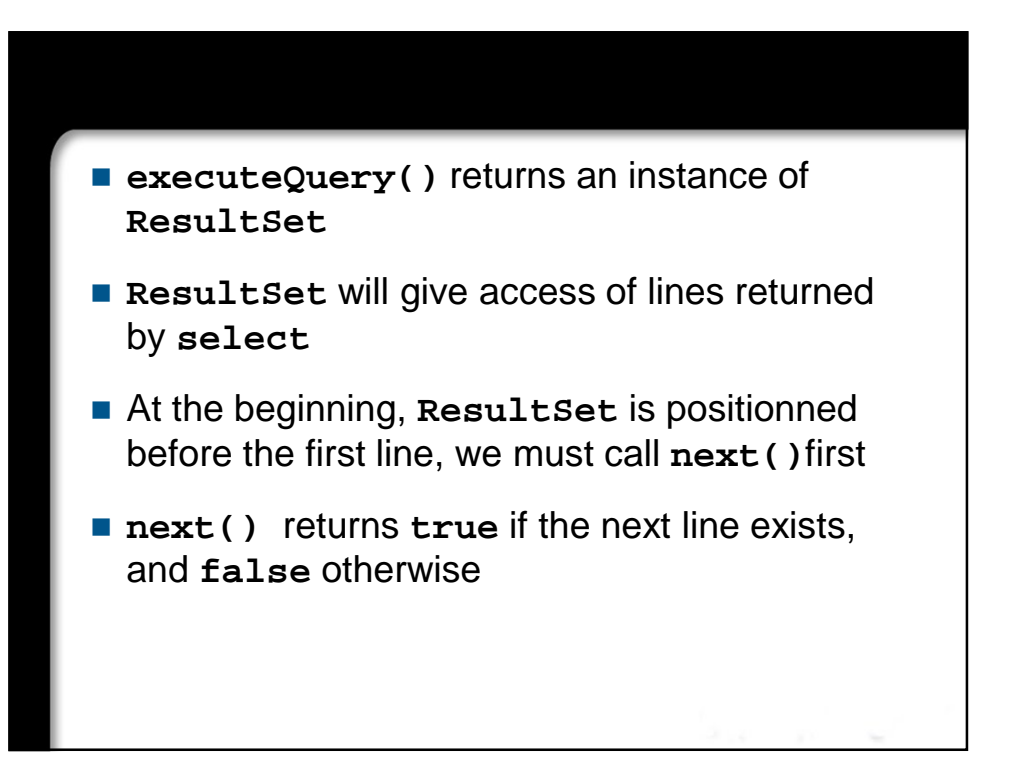

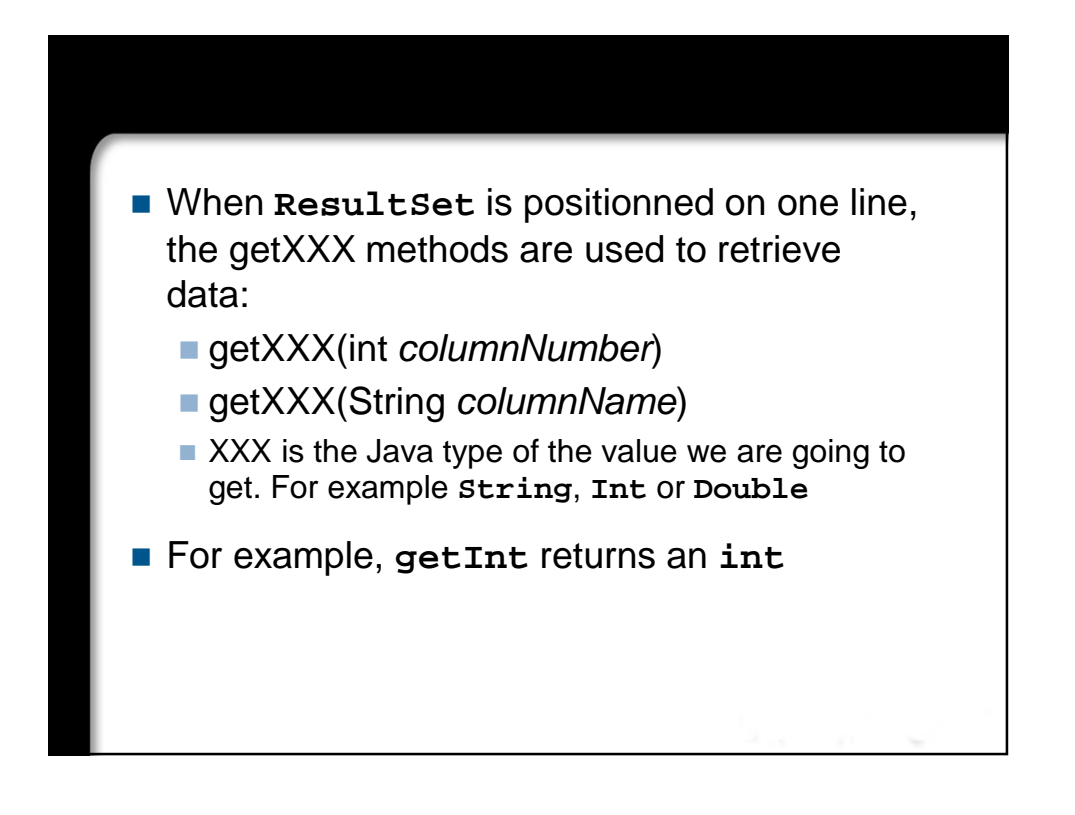

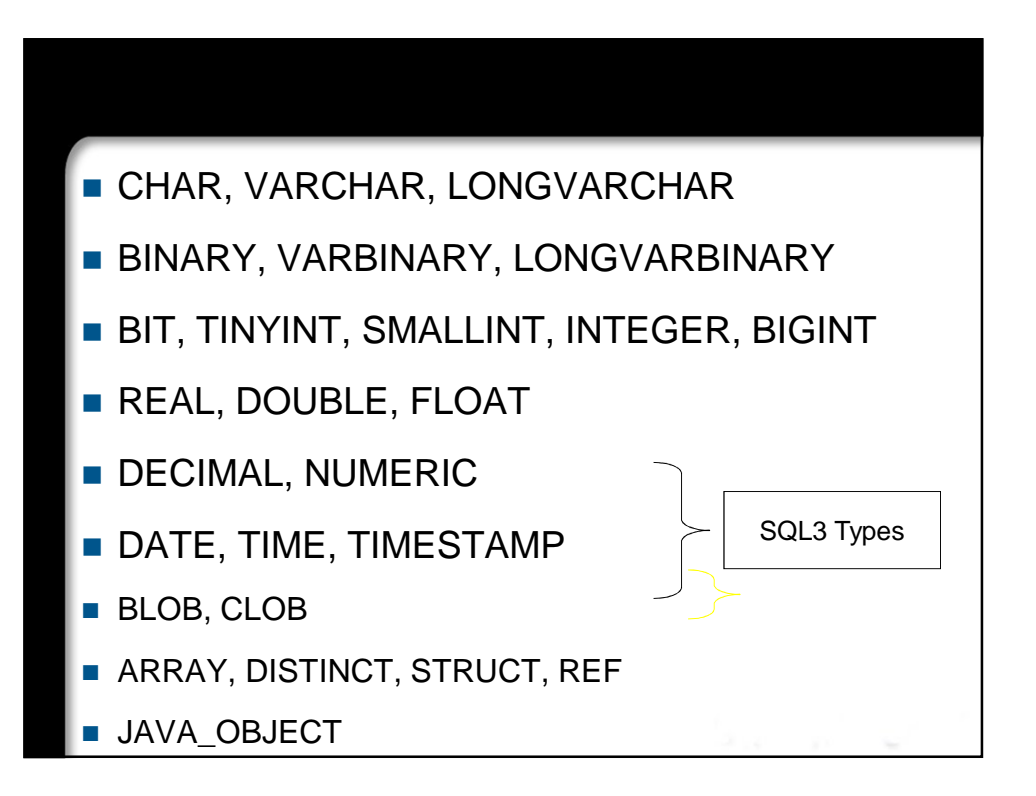

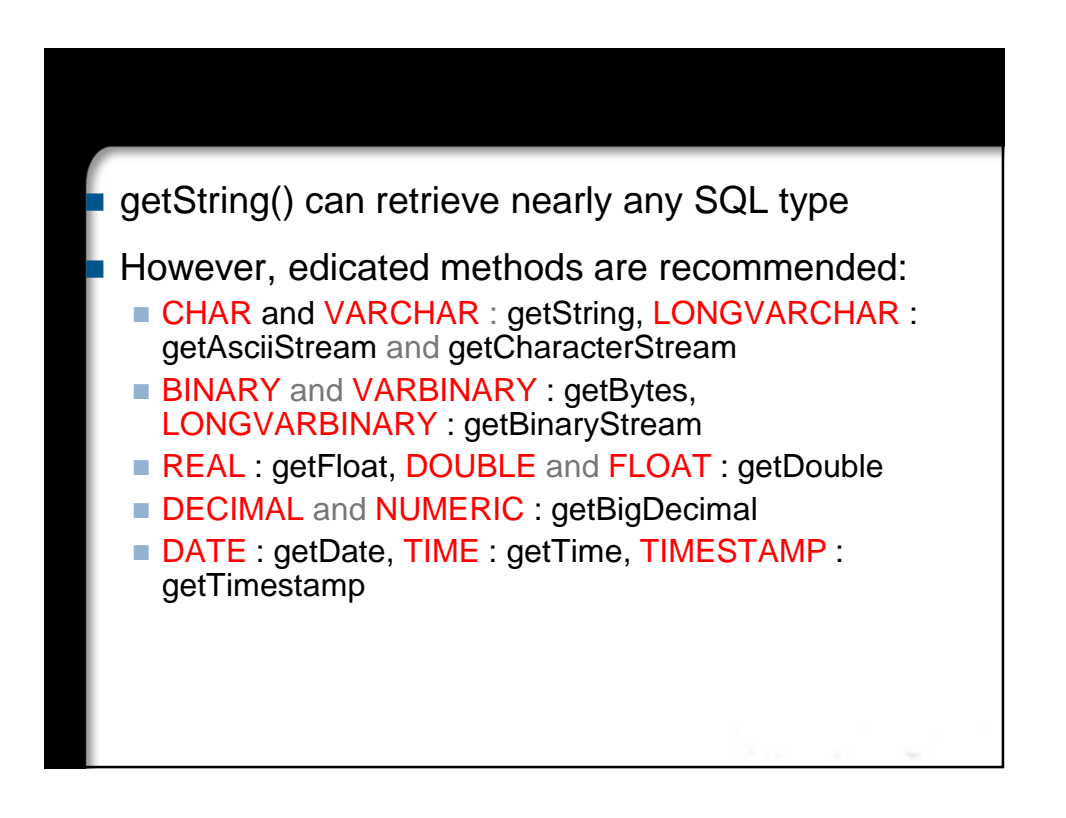

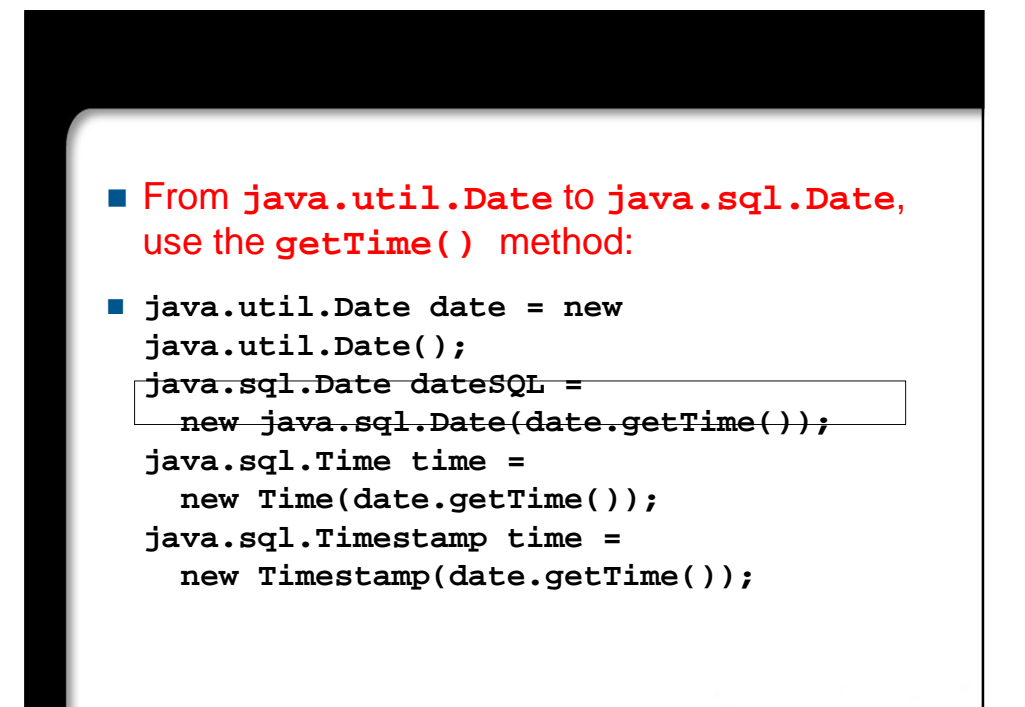

```
Statement stmt = conn.createStatement();
ResultSet rset = stmt.executeQuery(
    "SELECT nameE, reward FROM emp");
while (rset.next()) {
  name= rset.getString("nameE");
  commission = rset.getDouble("reward");
  if (rset.wasNull())
    System.out.println(name + ": no 
  reward");
  else
    System.out.println(name + " has reward: 
  " + commission + " €");
```
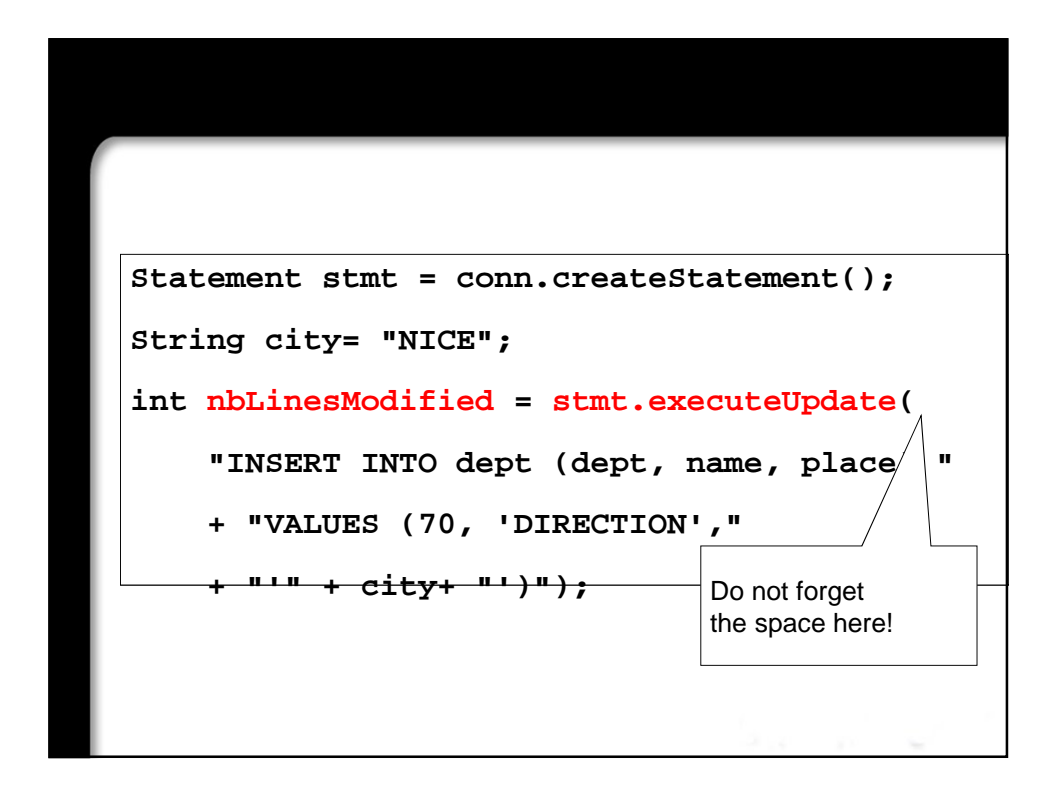

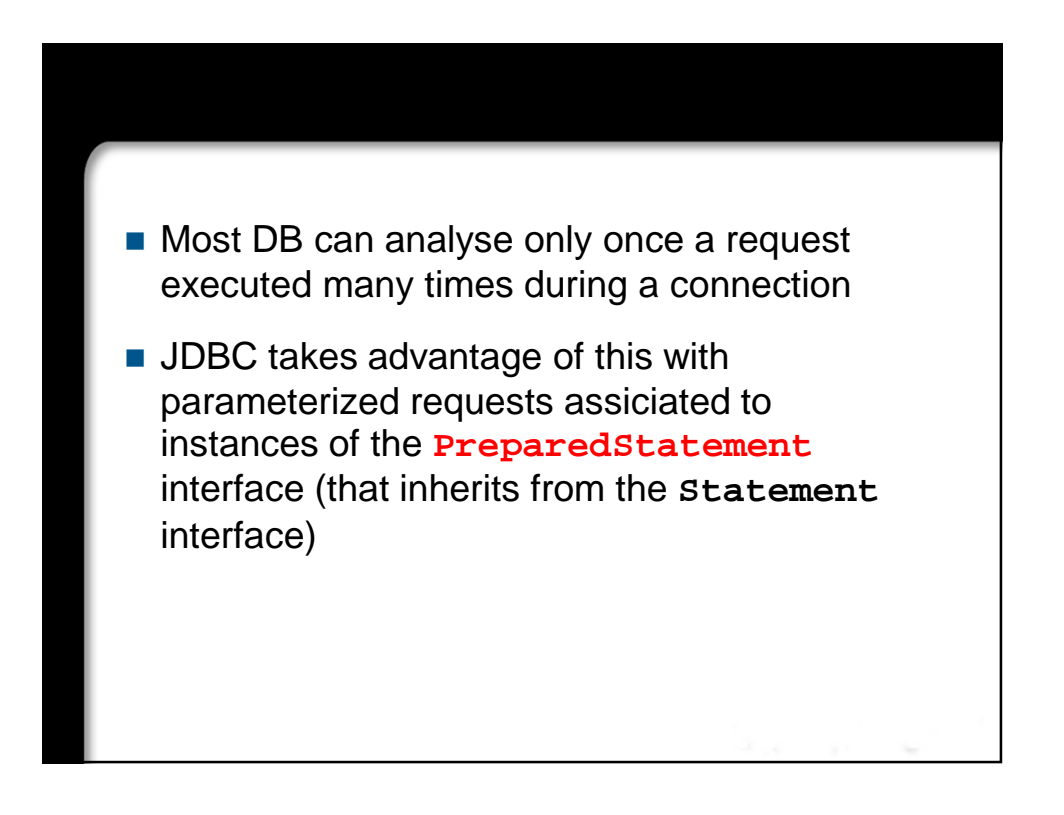

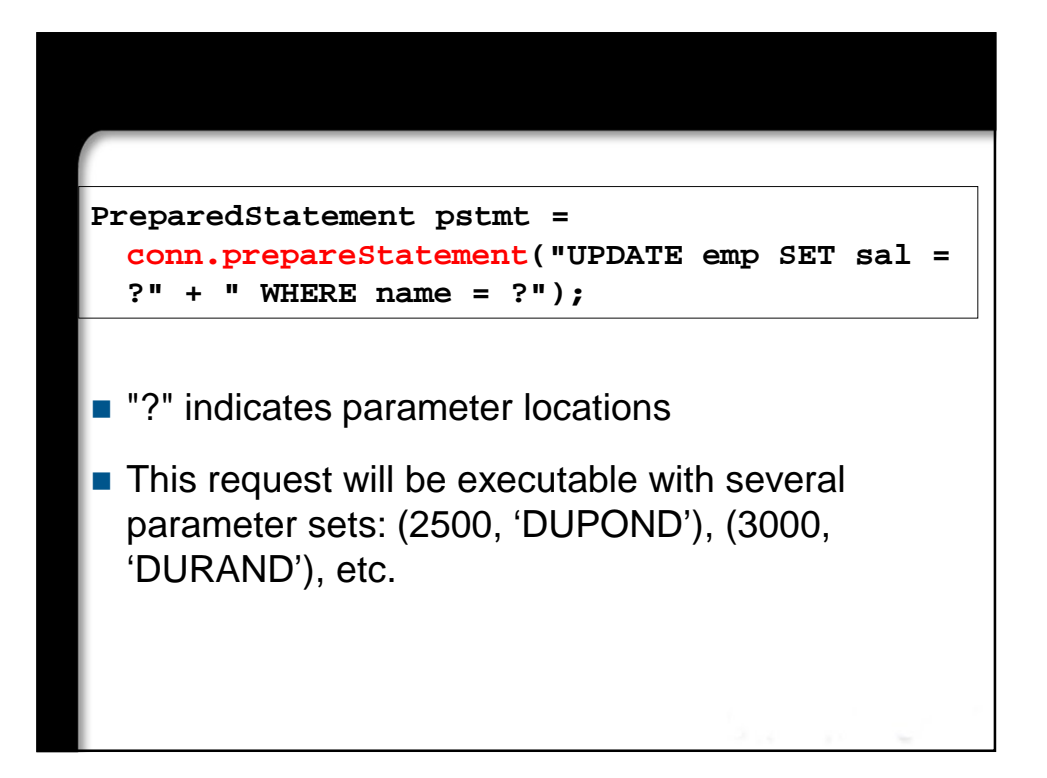

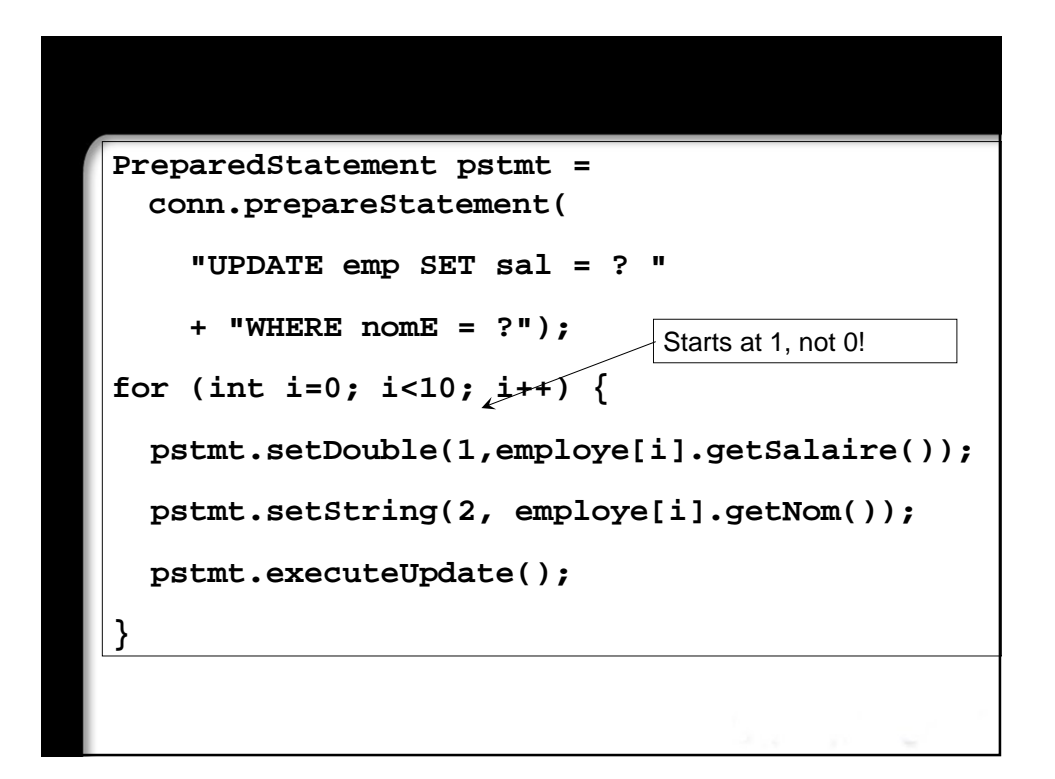

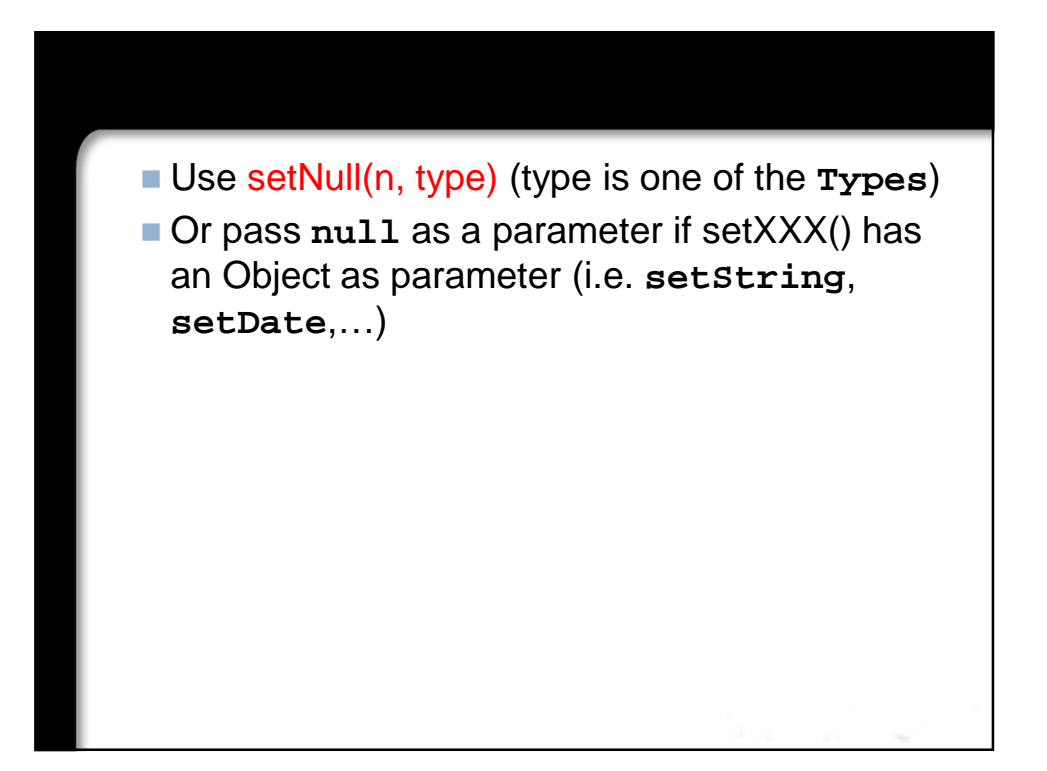

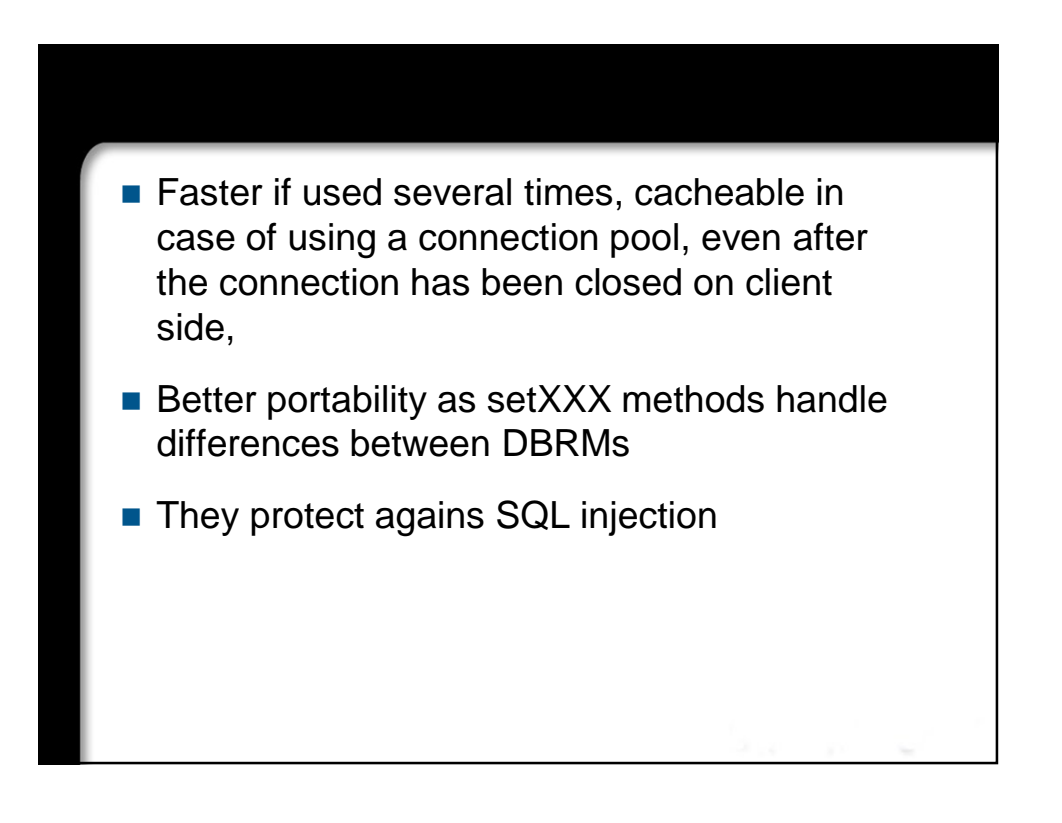

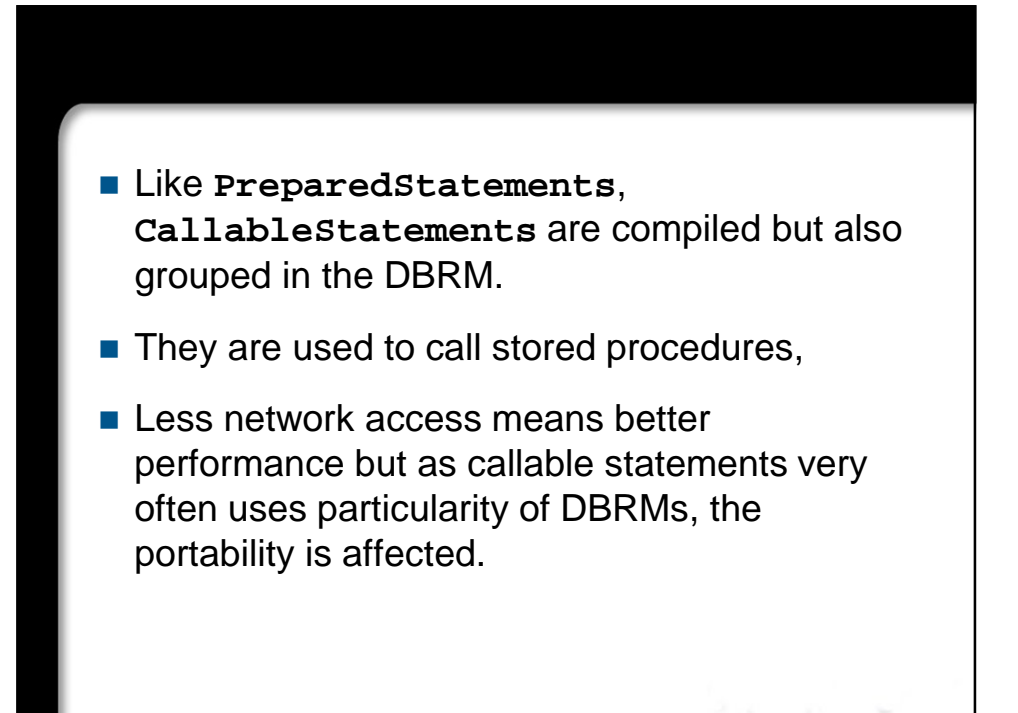

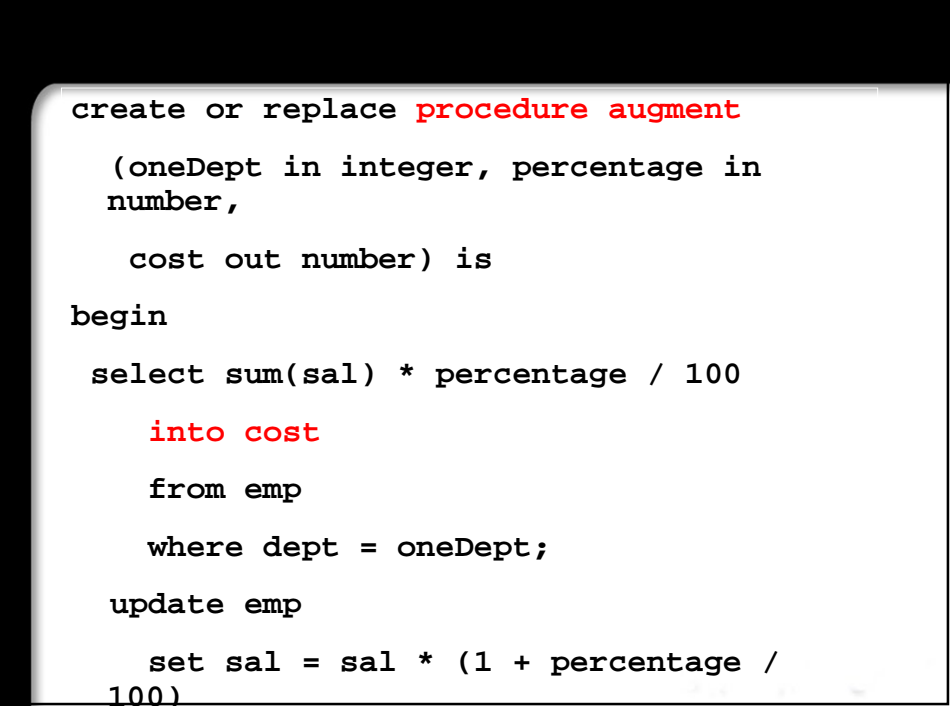

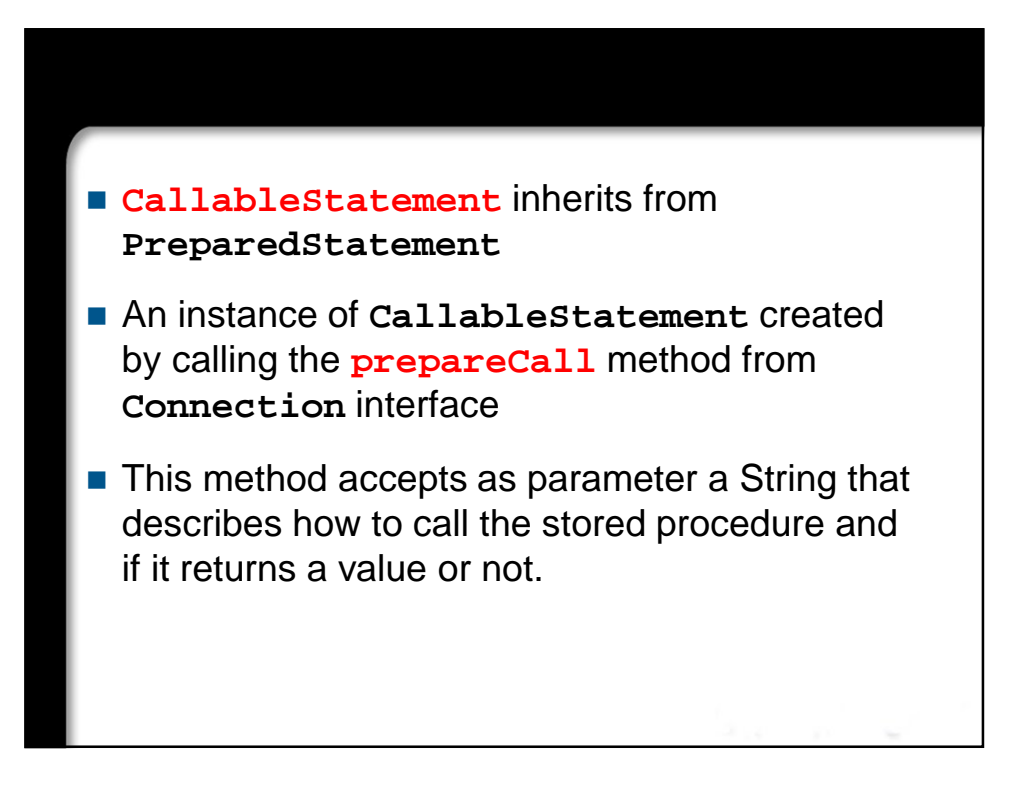

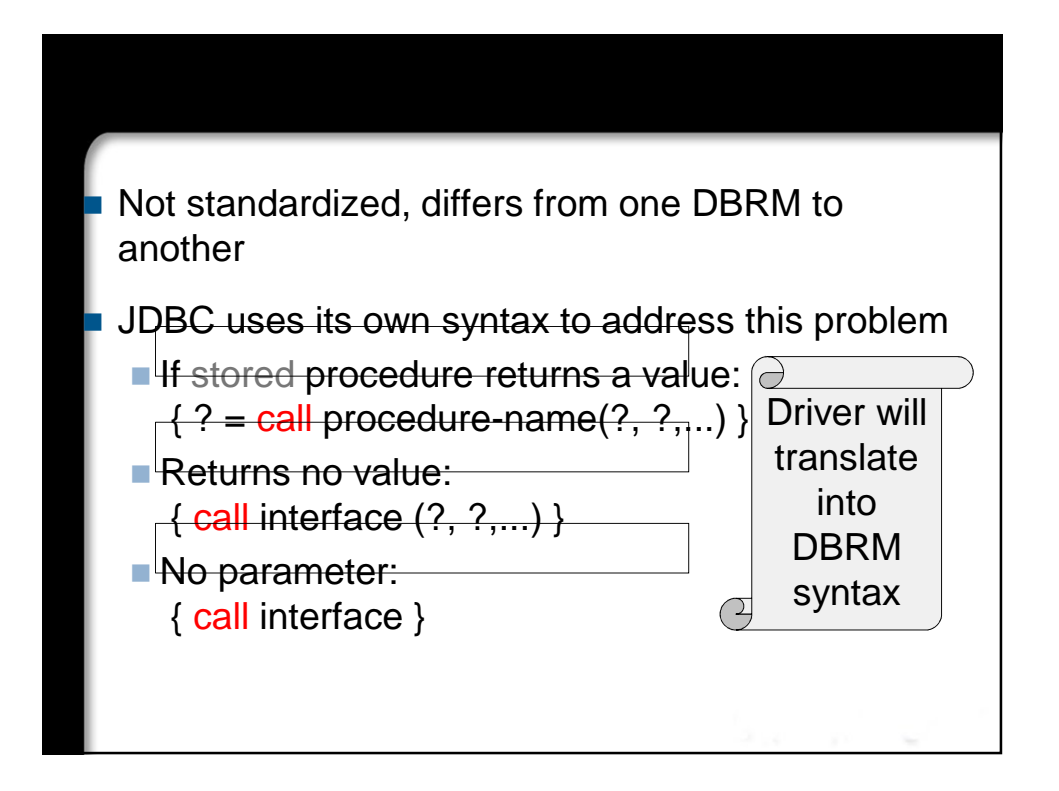

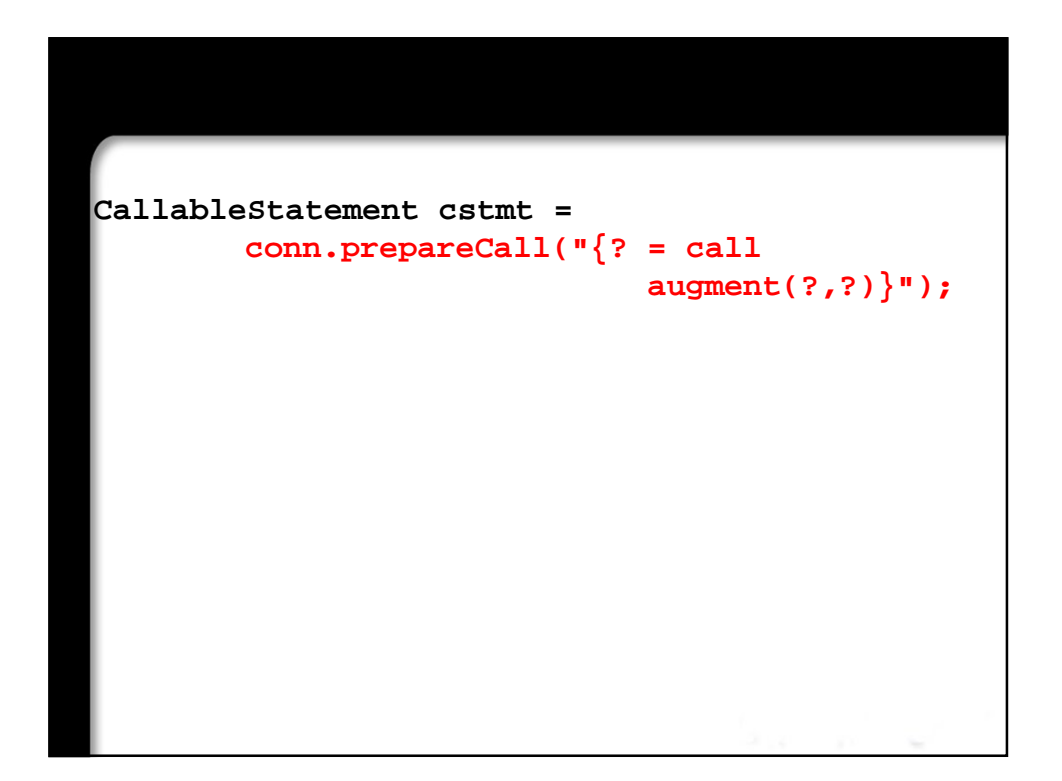

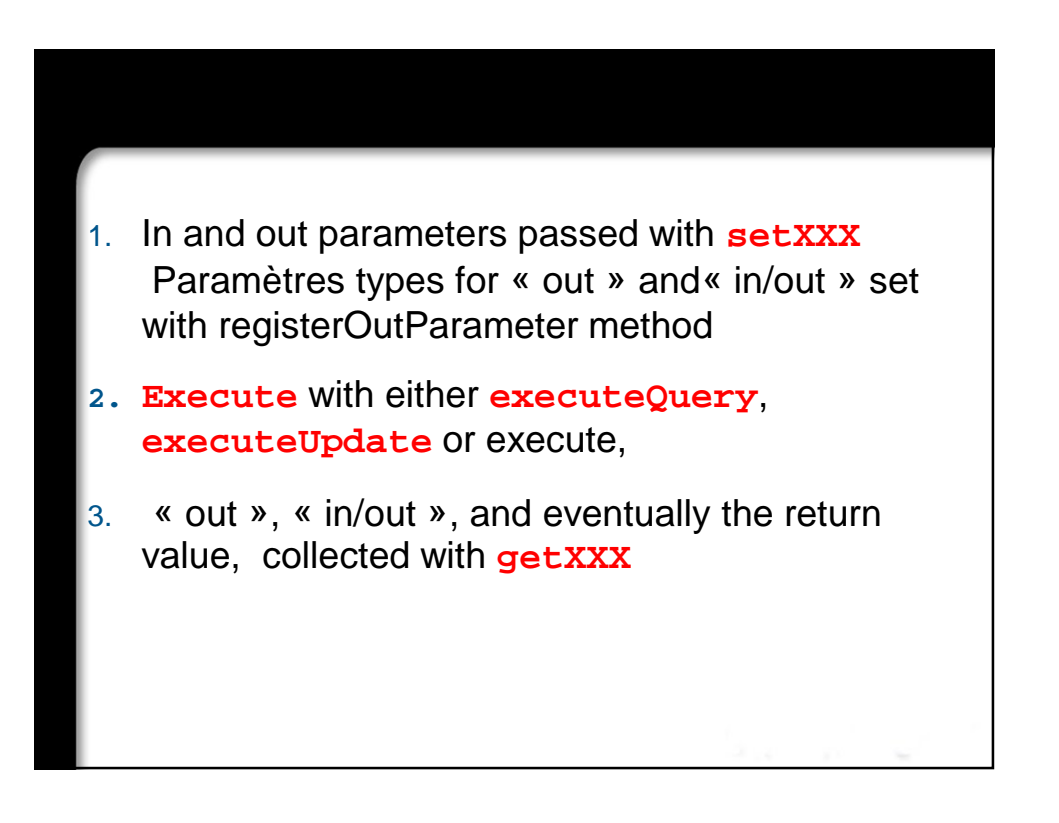

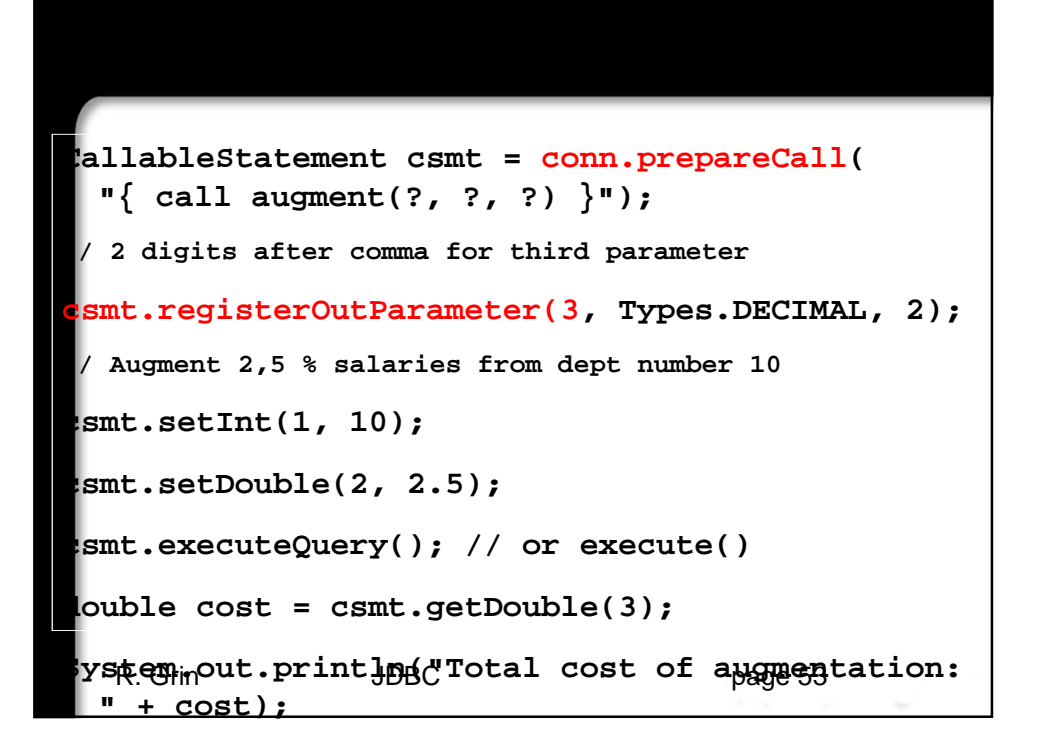

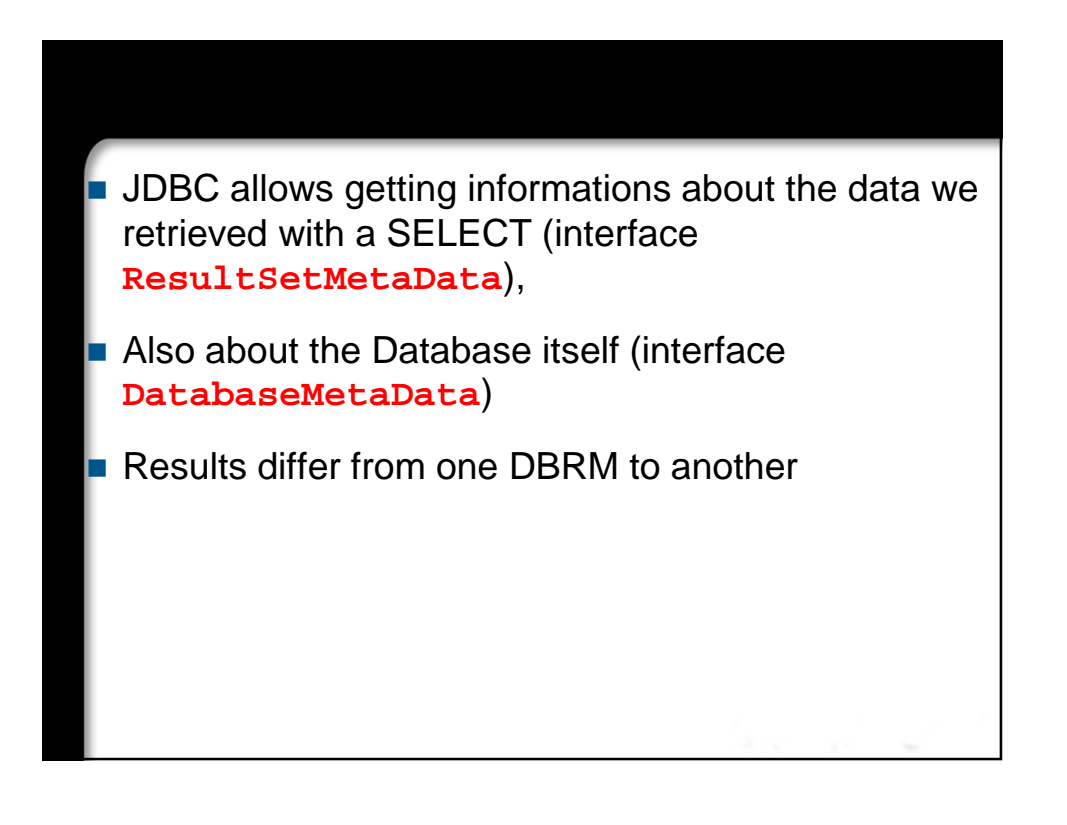

**}**

```
ResultSet rs =
 stmt.executeQuery("SELECT * FROM emp");
ResultSetMetaData rsmd = rs.getMetaData();
int nbColumns = rsmd.getColumnCount();
for (int i = 1; i <= nbColumns; i++)String typeColumn = rsmd.getColumnTypeName(i);
 String nomColumn = rsmd.getColumnName(i);
 System.out.println("Column " + i + " of name "
                    + nomColumn + " of type " 
                    + typeColumn);
```

```
private DatabaseMetaData metaData;
private java.awt.List listTables = new 
 List(10);
. . .
 metaData = conn.getMetaData();
  String[] types = { "TABLE", "VIEW" };
  ResultSet rs =
    metabata.getTables(null, null, ... )String tablesNames;
  while (rs.next()) {
    nomTable = rs.getString(3);
                                      Joker for table 
                                      and view names
```
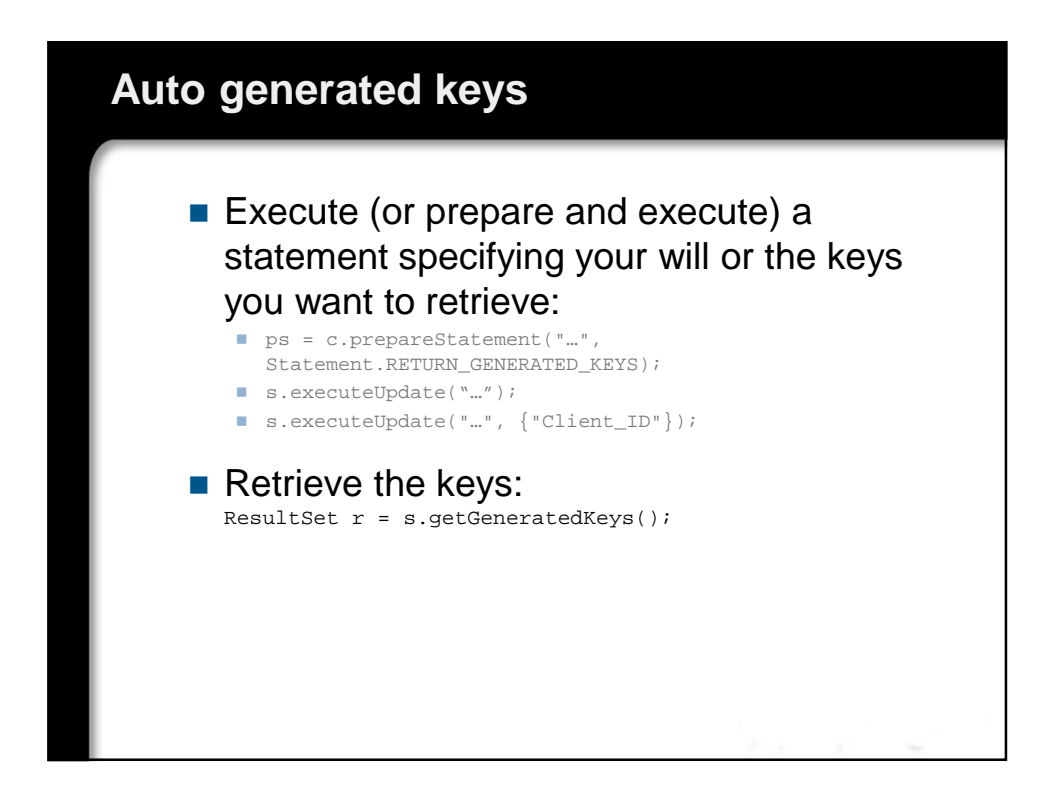

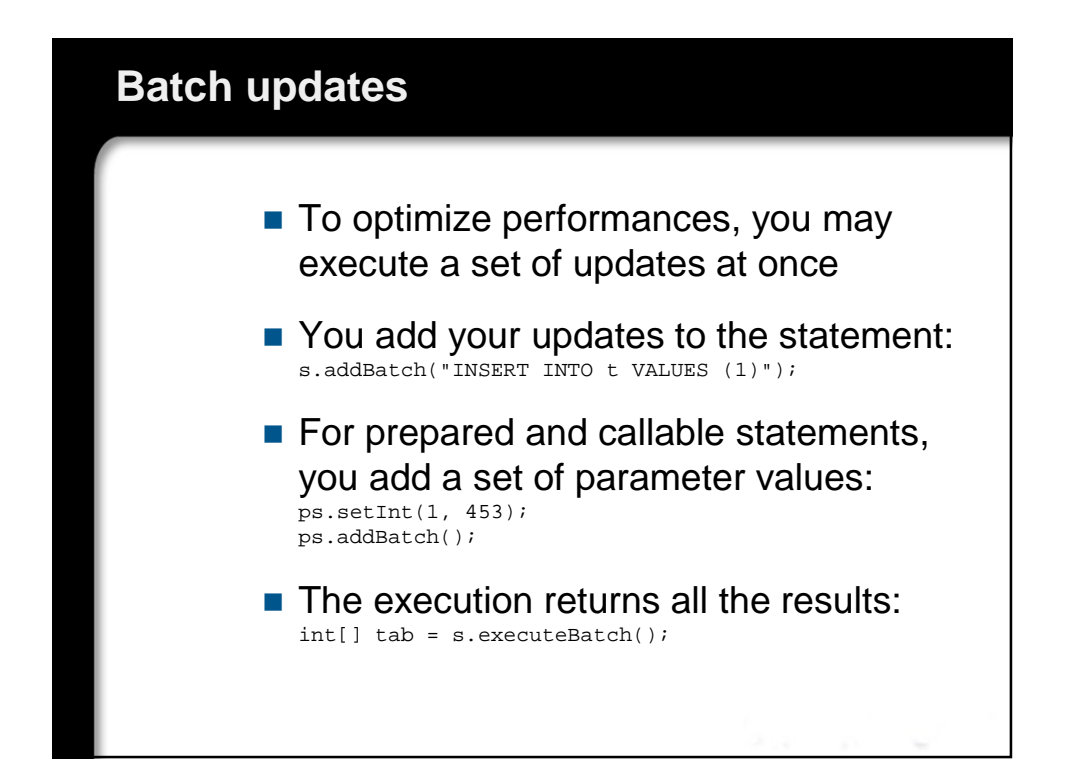

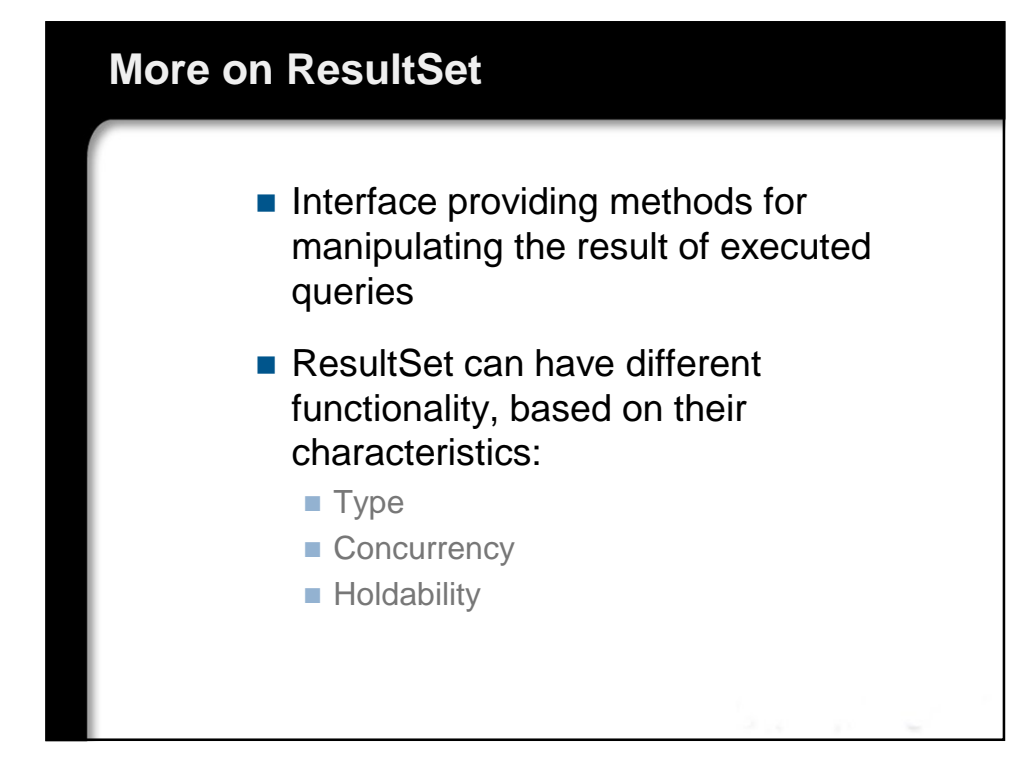

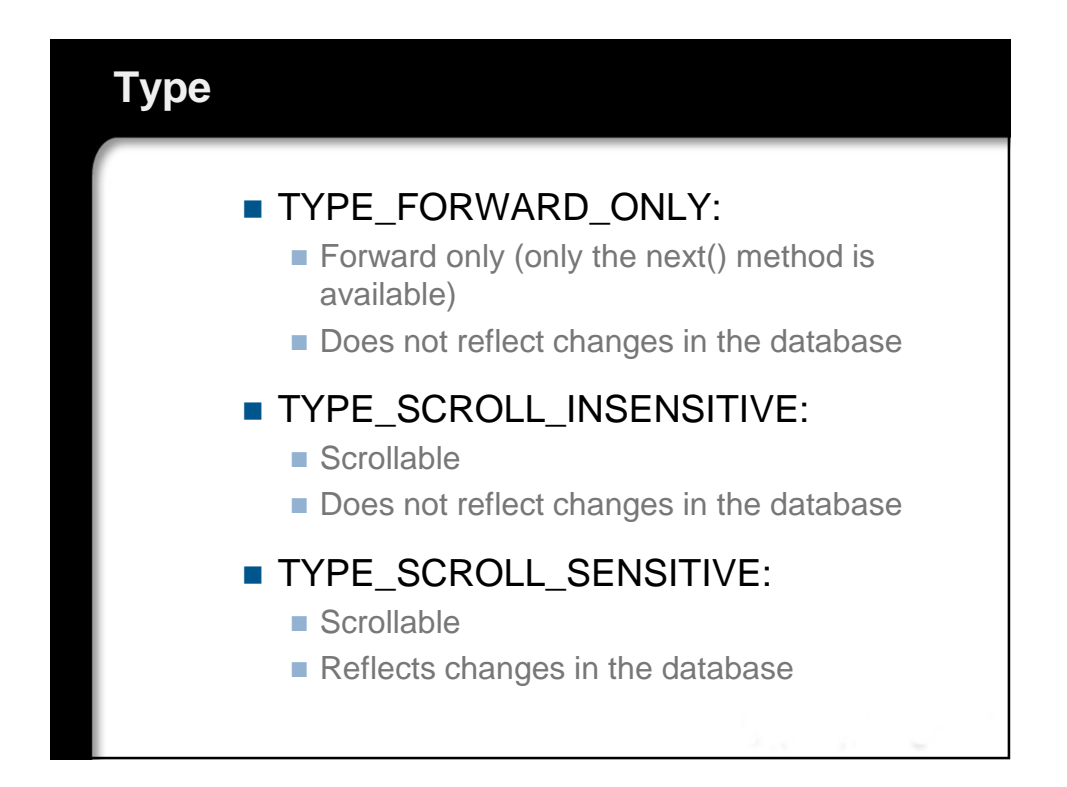

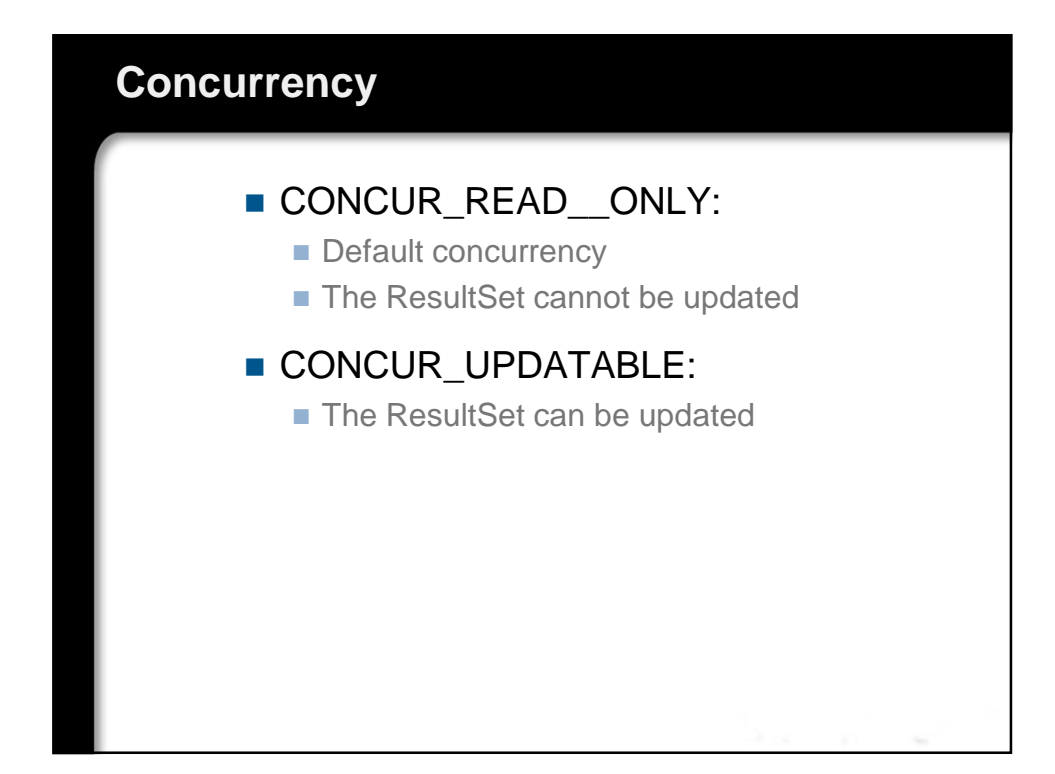

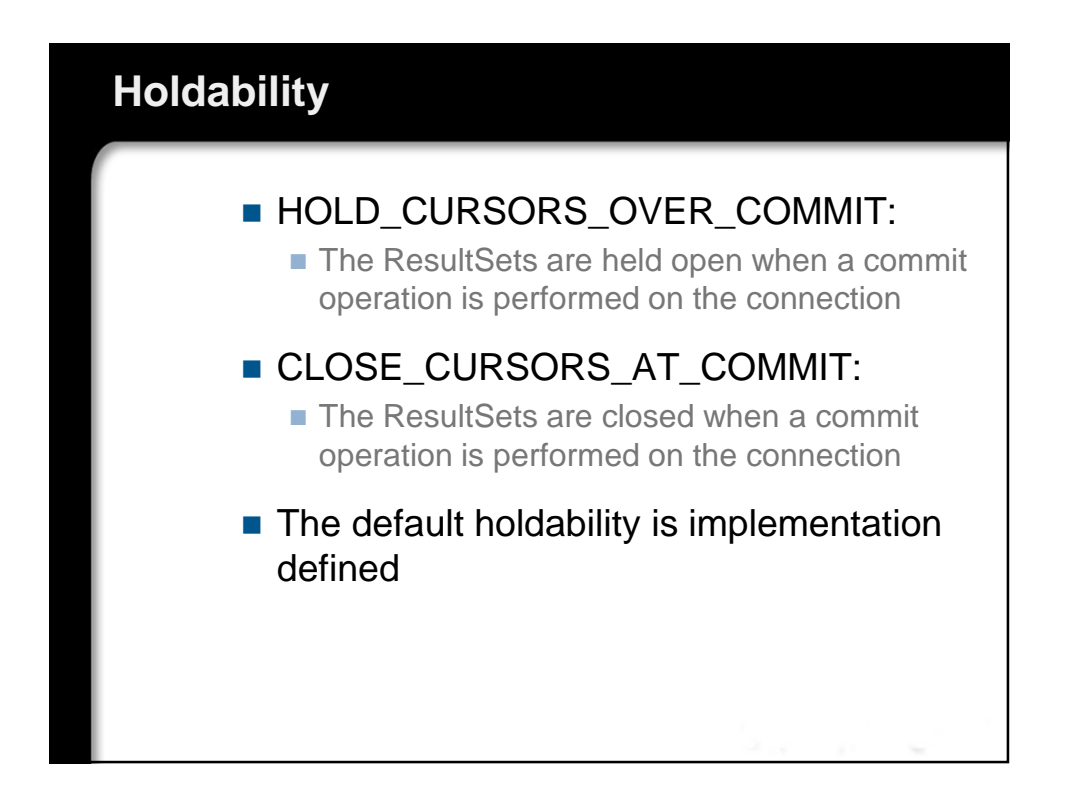

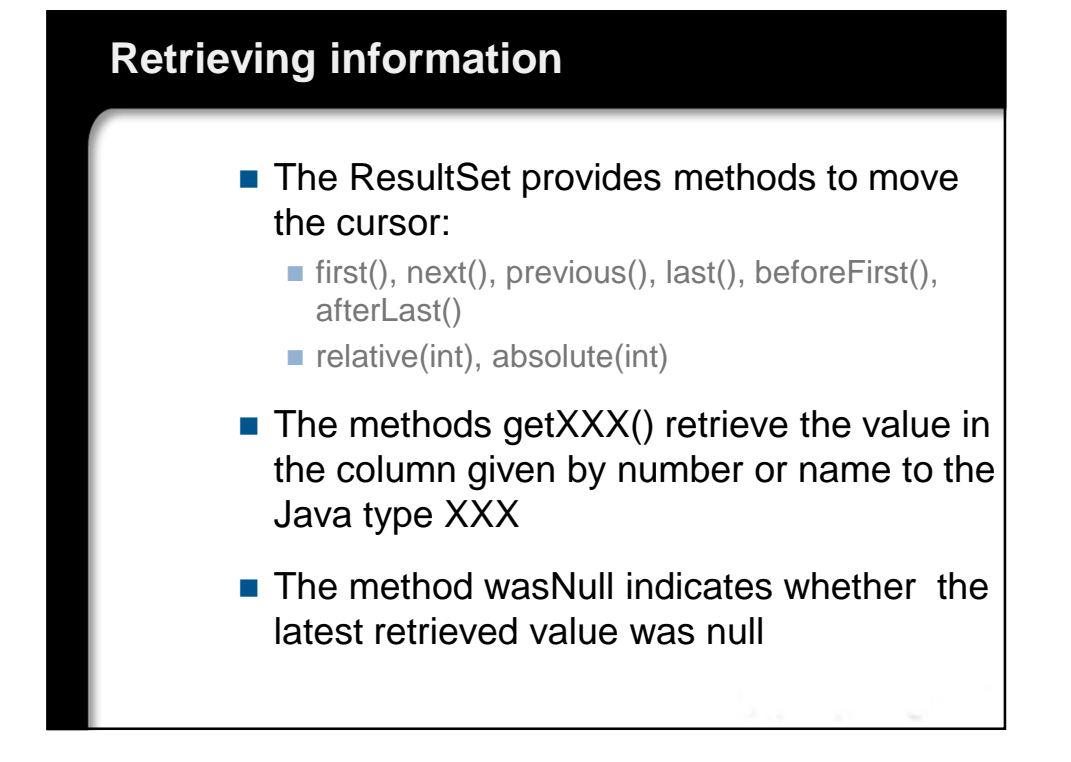

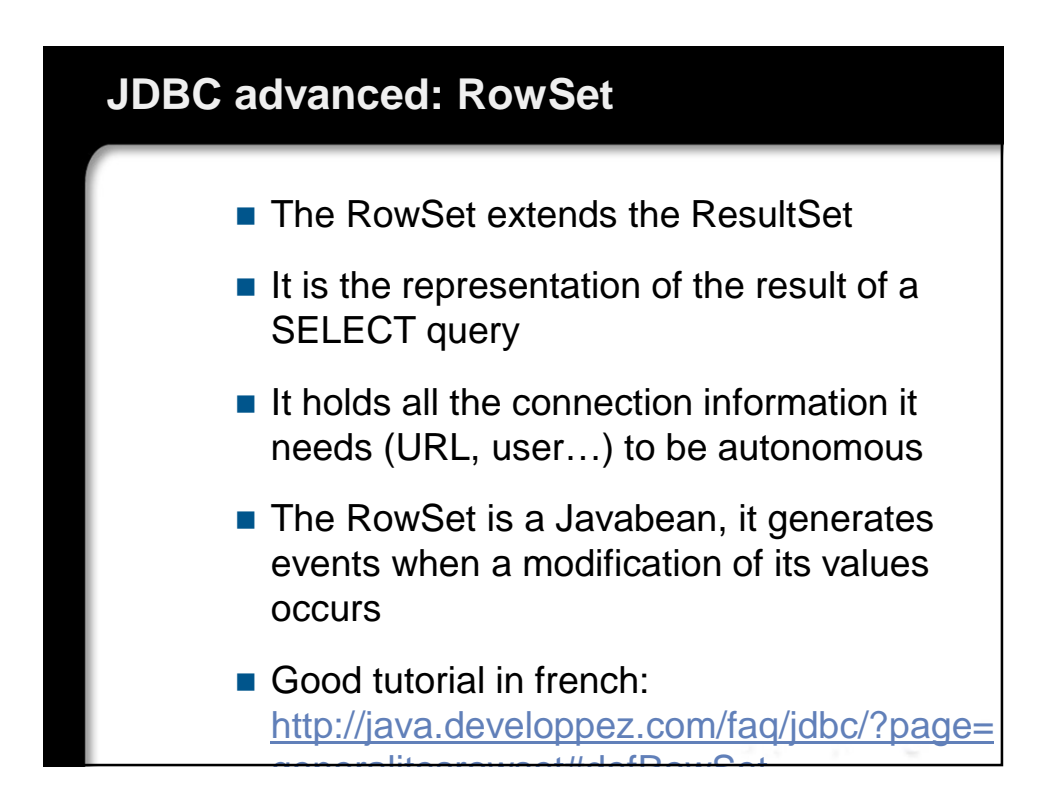